# BAB IV HASIL PENELITIAN

## A. Hasil Penelitian

## 1. Gambaran Umum

Telah dilakukan penelitian dalam perancangan model untuk penentuan kuantitas dan ROP pembelian dengan menggunakan Fuzzy Inventory Control. Penelitian dilakukan dengan melalui wawancara dari pelaku pemesanan obat-obatan di RS X. Dari wawancara itu diharapkan dapat diketahui kebijakan dan cara untuk memesan obatobatan di Instalasi Farmasi yang mempengaruhi persediaan obatobatan secara umum.

## 2. Hasil Wawancara

Hasil wawancara dirangkum dan dibedakan antara para Pengambil Keputusan dan para Pelaksana.

|                             |                                       | Responden                                     |  |  |  |  |  |  |
|-----------------------------|---------------------------------------|-----------------------------------------------|--|--|--|--|--|--|
|                             | Pengambil Keputusan                   | Pelaksana                                     |  |  |  |  |  |  |
| 1                           | Menganggap sudah berjalan baik        | membutuhkan<br>SK.<br>Sangat<br>untuk         |  |  |  |  |  |  |
|                             |                                       | mendukung sistem yang berjalan untuk          |  |  |  |  |  |  |
|                             |                                       | melaksanakan                                  |  |  |  |  |  |  |
| $\mathcal{D}_{\mathcal{L}}$ | krusial<br>Belum<br>dianggap<br>untuk | Sangat merepotkan dalam pelaksanaan           |  |  |  |  |  |  |
|                             | merekrut tenaga apoteker akhirnya     | sehari-hari, Apoteker merangkap tugas         |  |  |  |  |  |  |
|                             | memaksimalkan yang ada                | sebagai Kasie dan pemesanan                   |  |  |  |  |  |  |
| 3                           | Sumber dana memadai                   | Sumber dana Memadai, namun harus              |  |  |  |  |  |  |
|                             |                                       | menyesuaikan cash flow di<br>bagian           |  |  |  |  |  |  |
|                             |                                       | keuangan                                      |  |  |  |  |  |  |
| $\overline{4}$              | SIMRS sudah ada                       | <b>SIMRS</b><br>sudah dimanfaatkan,<br>tetapi |  |  |  |  |  |  |
|                             |                                       | sistemnya <i>rigid</i> (kaku) dan tidak dapat |  |  |  |  |  |  |
|                             |                                       | disesuaikan                                   |  |  |  |  |  |  |
| 5                           | Belum ada perencanaan pengadaan       | Belum dapat merencanakan pengadaan            |  |  |  |  |  |  |

Tabel 4.1 Hasil wawancara

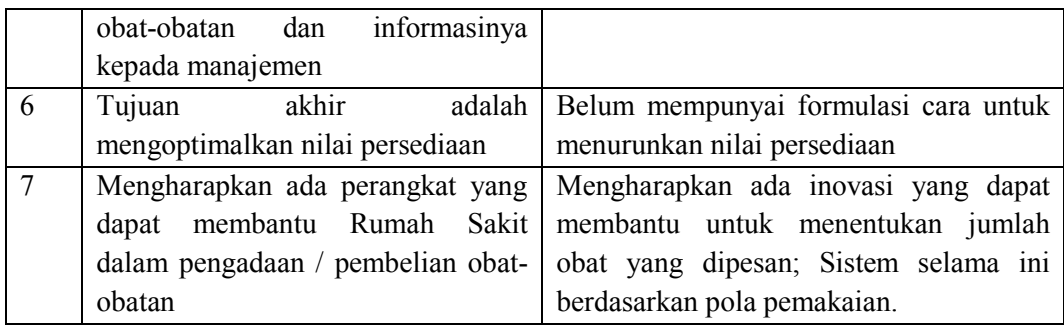

## 3. Perhitungan EOQ, ROP dan Simulasi

Untuk data penyusunan FIC diambilkan dari penggunaan Vaksin Prefenaar selama tahun 2015. Data pemakaian dan pembelian prefenaar pada tahun 2015 dapat dilihat pada Gambar 4. 1 dan 4.2

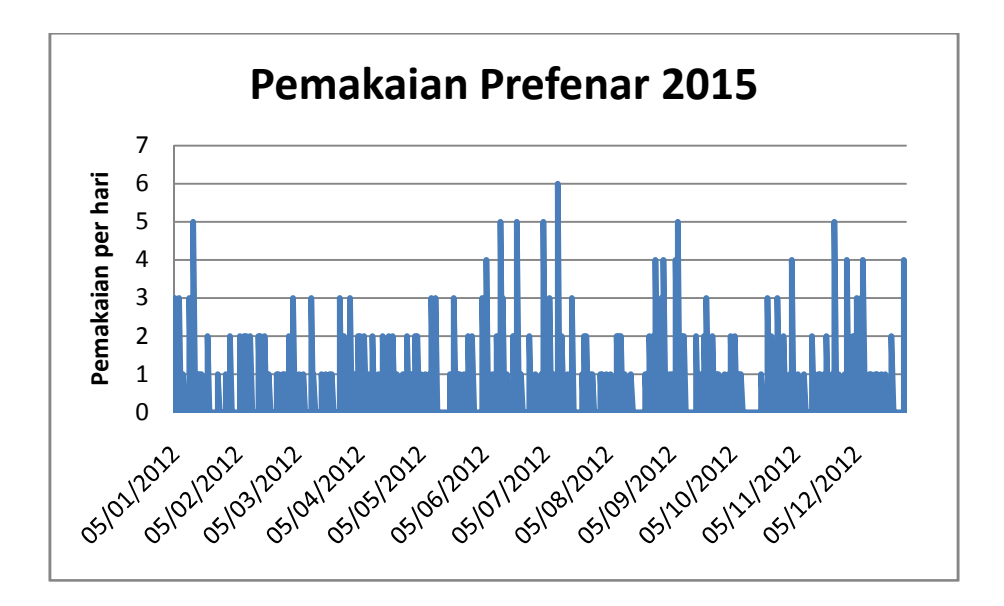

Gambar 4.1 Pemakaian vaksin Prefenar tahun 2015

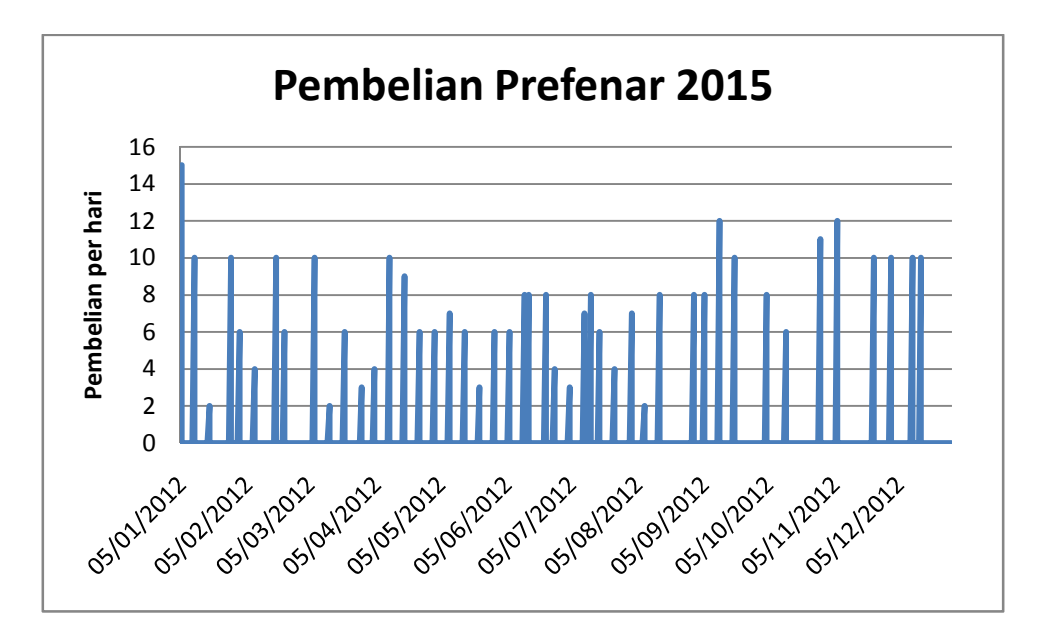

Gambar 4.2 Pembelian vaksin Prefenar tahun 2015

Dari data Prefenar15 terdapat 46 kali pembelian dengan jumlah pembelian sebanyak 335 vaksin selama tahun 2015. Sedangkan pemakaian pada tahun 2015 adalah sebanyak 325 unit. Dari kedua data tersebut dapat dibuat suatu data stok / persediaan vaksin Prefenaar pada tahun 2015 seperti tergambar pada Gambar 4.3. Data stok /persediaan ini didapat dengan menambahkan persediaan sebelumnya dengan pembelian dan kemudian dikurangi dengan jumlah pemakaiannya. Dari data persediaan tersebut dapat dihitung bahwa rata-rata jumlah persediaan Prefenaar selama tahun 2015 adalah sebanyak 13,10.

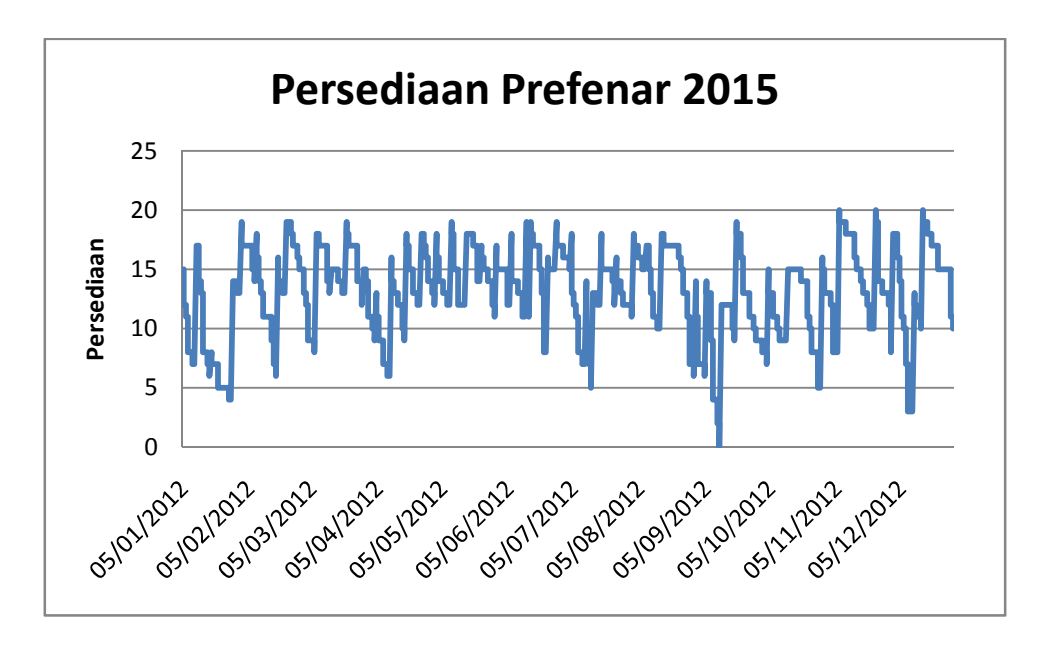

Gambar 4.3 Stok Persediaan vaksin Prefenaar tahun 2015

## Cara menghitung EOQ dan ROP

Nilai persediaan vaksin Prefenar rata-rata senilai 31,67% dari nilai semua vaksin yang disimpan di lemari pendingin. Lemari pendingin tersebut mempunyai daya 400 watt = 0,4 kilo watt, sehingga selama setahun ada

0,4 kw x 24 jam x 360 hari = 3.456 kwh (kilo watt jam)

Dengan asumsi harga Rp 1.000 per kwh maka biaya penyimpanan dengan menggunakan lemari pendingin adalah sebesar

3.456 kwh x Rp 1.000 / kwh =Rp 3.456.000.

Sehingga biaya penyimpanan semua vaksin Prefenar per tahun adalah Rp.3.456.000 x 31,67% = Rp 1.094.170. Maka biaya penyimpanan untuk satu unit per tahun adalah = Rp 1.094.170 / 325 =Rp 3.367.

Dengan persamaan (2.2) EOQ dihitung dengan persamaan (Handoko 1999)

$$
EOQ = Q^* = \sqrt{\frac{2DS}{H}}
$$
 (2.2)

Dengan D = jumlah pemakaian setahun =  $325$ 

 $S = biaya tetap per pemesanan = Rp 1.600$ 

 $H = biaya peryimpanan satu unit per tahun = Rp 3.367$ 

Maka didapat EOQ = 17,58. Dibulatkan menjadi 18. Artinya setiap pemesanan rata-rata harus membeli 18 unit.

Untuk perhitungan ROP, dengan rata –rata pemakaian sebesar 0,93 per hari dan *leadtime* selama 1 hari, dengan Simpangan Baku -  $\sigma_{\rm D}$  = 0,945, maka ROP dihitung dengan persamaan (2.7) sebesar

$$
ROP = \bar{d} \times LT + z\sqrt{LT\sigma_d} \tag{2.7}
$$

Dengan z = 1,96 karena diinginkan probabilitas stock out hanya 2,5%, maka ROP dihitung sebagai berikut:

$$
ROP = 0.93 \times 1 + 1.96 \sqrt{0.945} = 2.808 \tag{4.1}
$$

Pada tabel 4.2 disajikan ringkasan dari karakteristik data vaksin prefenar tahun 2015 (kolom Prefenar15).

|                | <b>Variabel</b>              | Prefenar15 | Simulasi dg EOQ=18  |
|----------------|------------------------------|------------|---------------------|
|                |                              |            | dan ROP=3           |
| $\mathbf{1}$   | Harga per vaksin             | Rp 680.000 | Rp 680.000          |
| $\overline{2}$ | <b>Jml Pembelian Setahun</b> | 335        | 339                 |
| 3              | Frekuensi Pembelian          | 46 kali    | 19 kali             |
| 4              | Rata-rata Pembelian          | 7,3        | 17,84               |
| 5              | Min Max stok                 | 0 s.d20    | $-1$ s.d 21 (SO 1x) |
| 6              | Rata-rata Persediaan         | 13,10      | 11,51               |
| 7              | Jml Pemakaian                | 325        | 325                 |
| 8              | Rata-rata pemakaian<br>per   | 6,25       | 6,25                |
|                | minggu                       |            |                     |
| 9              | Simpangan Baku<br>$\sigma_D$ | 0,945      | 0,945               |
|                | (Standard deviation)         |            |                     |
| 10             | Leadtime                     | 1 hari     | 1 hari              |
| 11             | EOQ tahunan (unit)           | 17,58      | 17,58               |
| 12             | Demand x LT                  | 0,930      |                     |
| 13             | $1,96\sqrt{LT}.\sigma_D$     | 1,905      |                     |
| 14             | ROP tahunan (unit)           | 2,808      | 2,808               |
| 15             | Biaya Pemesanan (Rp)         | 73.600     | 30.400              |
| 16             | Biaya Penyimpanan (Rp)       | 44.108     | 37.037              |
| 17             | Biaya Persediaan (Rp)        | 117.708    | 67.437              |

Tabel 4.2 Karakteristik data Prefenar15

Angka z yang dipilih adalah z=1,96 yang setara dengan probabilitas *stockout* sebesar 2,5 % (lihat Tabel 2.2).

Biaya Pemesanan adalah sebesar banyaknya pemesanan dikalikan biaya per pemesanan atau 46 x Rp. 1.600 = Rp 73.600.

Sedangkan Biaya penyimpanan adalah besarnya rata-rata persediaan dalam setahun dikalikan biaya penyimpanan satu unit per tahun atau  $13,10 \text{ x } \text{Rp } 3.367 = \text{Rp } 44.108$ 

Dengan demikian Biaya Persediaan yang terdiri dari Biaya Pemesanan ditambah dengan Biaya Penyimpanan selama setahun adalah Rp  $73.600 + Rp 44.108 = Rp 117.708$ .

Bila dengan angka EOQ dan ROP yang didapat dari data tahunan dimasukkan dalam simulasi dengan diagram alir seperti pada gambar 4.4 dan dengan menggunakan Excel maka akan didapat data seperti Tabel 4.2 pada kolom Simulasi

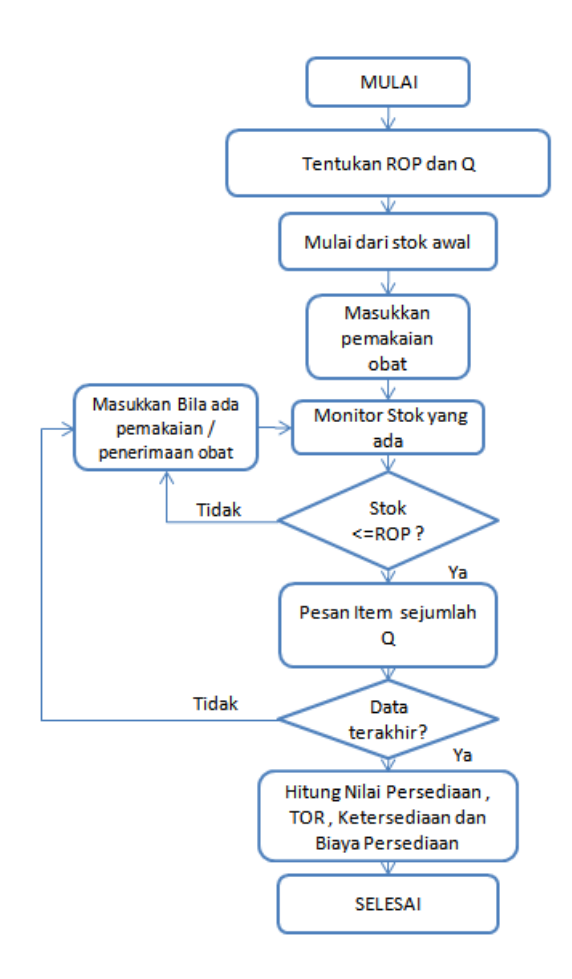

Gambar 4. 4 Diagram Alir Simulasi menggunakan Q dan ROP

Terlihat pada Tabel 4.2 bahwa vaksin tersebut mengalami *stockout* atau kehabisan persediaan bila memakai EOQ dan ROP yang didapat dari data tahunan tersebut.

Dari fakta di atas memperkuat pendapat peneliti untuk merancang suatu model yang dapat menentukan ROP dan jumlah yang harus dipesan (Q) sedemikian sehingga tidak terjadi stockout di persediaan dan juga menurunkan rata-rata nilai persediaan . . Dengan kata lain, . merancang suatu model yang dapat menentukan EOQ dan ROP yang dinamis berdasarkan teori Fuzzy dengan kata lain Fuzzy Inventory Control.

Langkah-langkah merancang Fuzzy Inventory Control adalah sebagai berikut:

- 1. Mencari kombinasi ROP dan EOQ yang tidak menyebabkan stockout
- 2. Dicari Nilai rata-rata persediaan dan Biaya Persediaan
- 3. Membuat tabel ROP dan Q sebagai fungsi dari jumlah pemakaian (demand) dan Levelstok
- 4. Melengkapi Tabel dengan interpolasi dan ekstrapolasi
- 5. Menetapkan Fungsi Keanggotaan masukan (Demand dan Levelstok) dan luaran (ROP dan EOQ)
- 6. Menetapkan Inference Rule
- 7. Memasukkan ke dalam aplikasi Matlab

Langkah pertama adalah dengan mencari kombinasi ROP dan jumlah yang harus dipesan (Q) yang tidak menyebabkan terjadi *stockout* di persediaan tapi juga menurunkan Biaya persediaan.

Dengan menggunakan data pemakaian tahunan di atas, dibuatlah simulasi dengan menggunakan aplikasi Excel. Dengan merubah ROP dari 1 sampai dengan 5 dan jumlah yang dipesan (Q) dari 14 sampai dengan 22, akan dicatat rentang minimum dan maksimum, nilai rata-rata persediaan dan Biaya Persediaan. Bila terdapat nilai negatif untuk nilai stok persediaan – yang berarti telah terjadi *stockout* - maka kombinasi [ROP Q] itu akan dihilangkan dari kombinasi yang akan dipilih. Hasil dari simulasi disajikan dalam Tabel 4.3, 4.4 dan 4.5.

| Q  | <b>ROP</b>     | <b>AVERAGE</b> | <b>MAX</b> | <b>MIN</b>     |
|----|----------------|----------------|------------|----------------|
| 22 | 1              | 12,12          | 23         | $-2$ $(3x$ SO) |
| 22 | 2              | 13,04          | 24         | $-2$ $(2x$ SO) |
| 22 | 3              | 14,26          | 25         | 0              |
| 22 | $\overline{4}$ | 15,48          | 26         | 3              |
| 22 | 5              | 15,97          | 27         | 3              |
| 21 | 1              | 11,38          | 22         | $-3$ $(5x$ SO) |
| 21 | 2              | 12,26          | 23         | $-2$ (1x SO)   |
| 21 | 3              | 13,54          | 24         | 0              |
| 21 | $\overline{4}$ | 14,30          | 25         | $\theta$       |
| 21 | 5              | 15,12          | 26         | 3              |
| 20 | 1              | 12,08          | 21         | $-2$ $(3x$ SO) |
| 20 | $\overline{2}$ | 12,86          | 22         | $-2$ $(2x$ SO) |

Tabel 4.3 Hasil simulasi dengan berbagai kombinasi Q dan ROP

| 20 | 3                        | 13,52 | 23 | $-2$ (1x SO)            |
|----|--------------------------|-------|----|-------------------------|
| 20 | $\overline{4}$           | 14,36 | 24 | 0                       |
| 20 | 5                        | 15,02 | 25 | $\overline{c}$          |
| 19 | $\mathbf 1$              | 9,79  | 20 | $-2$ (4x SO)            |
| 19 | $\overline{c}$           | 11,06 | 21 | $-2$ $(1x SO)$          |
| 19 | 3                        | 12,48 | 22 | $\mathbf 1$             |
| 19 | $\overline{4}$           | 13,27 | 23 | $\overline{c}$          |
| 19 | 5                        | 14,75 | 24 | $\overline{c}$          |
| 18 | $\,1$                    | 9,83  | 19 | $-2$ (4x SO)            |
| 18 | $\overline{2}$           | 10,56 | 20 | $-2$ $(2x$ SO)          |
| 18 | $\overline{\mathbf{3}}$  | 11,51 | 21 | (1x SO)<br>$-1$         |
| 18 | $\overline{\mathcal{L}}$ | 12,51 | 22 | $\boldsymbol{0}$        |
| 18 | 5                        | 13,51 | 23 | $\overline{0}$          |
| 17 | $\mathbf{1}$             | 9,57  | 18 | $-2$ (4x SO)            |
| 17 | $\overline{c}$           | 10,37 | 19 | $-2$<br>(1x SO)         |
| 17 | 3                        | 11,50 | 20 | $\mathbf{1}$            |
| 17 | $\overline{4}$           | 12,35 | 21 | $\mathbf 1$             |
| 17 | 5                        | 13,53 | 22 | 3                       |
| 16 | $\,1$                    | 9,00  | 17 | $-2$ (4x SO)            |
| 16 | $\overline{c}$           | 9,89  | 18 | $-2$ $(2x$ SO)          |
| 16 | 3                        | 11,13 | 19 | $-2$ (1x SO)            |
| 16 | $\overline{4}$           | 12,29 | 20 | $\overline{2}$          |
| 16 | 5                        | 13,22 | 21 | $\overline{2}$          |
| 15 | $\mathbf 1$              | 8,44  | 16 | $-2$ $(2x$ SO)          |
| 15 | $\overline{c}$           | 9,44  | 17 | $-2$ $(1x SO)$          |
| 15 | 3                        | 10,11 | 18 | $\mathbf{0}$            |
| 15 | $\overline{4}$           | 11,44 | 19 | $\boldsymbol{0}$        |
| 15 | 5                        | 12,15 | 20 | $\overline{2}$          |
| 14 | $\mathbf{1}$             | 7,71  | 15 | $-2$ $(8x$ SO)          |
| 14 | $\overline{c}$           | 8,48  | 16 | $-2$ $(2x$ SO)          |
| 14 | 3                        | 10,08 | 17 | $\mathbf{0}$            |
| 14 | $\overline{4}$           | 11,13 | 18 | $\boldsymbol{0}$        |
| 14 | 5                        | 11,95 | 19 | $\overline{\mathbf{3}}$ |

Dari Tabel 4.3 di atas, terlihat bahwa tidak semua kombinasi ROP dan Q dapat dipakai. Hanya data- data kombinasi [ROP Q] tertentu saja yang tidak menghasilkan nilai persediaan negatif (terjadi *stockout*)- yang diambil untuk diproses selanjuitnya.

Simulasi kemudian diperluas dengan rentang jumlah pemesanan (Q) dari 6 sampai dengan 22 dan rentang ROP dari 2 sampai dengan 5, dan hasilnya disajikan hasil simulasinya yaitu nilai rata-rata persediaan per tahun sebagai fungsi Q dan ROP.

|           |                |                                       | <b>ROP</b>     |              |                         |       |
|-----------|----------------|---------------------------------------|----------------|--------------|-------------------------|-------|
|           |                | Jml<br>pemesanan<br>setahun<br>(kali) | $\overline{2}$ | $\mathbf{3}$ | $\overline{\mathbf{4}}$ | 5     |
| Jumlah    | 6              | 54                                    | 4.92           | 6.11         | 7.19                    | 8.17  |
| Pemesanan | $\overline{7}$ | 46                                    | 5.33           | 6.73         | 7.69                    | 8.58  |
| (Q)       | 8              | 41                                    | 6.05           | 7.13         | 8.09                    | 9.05  |
|           | 9              | 36                                    | 6.86           | 7.63         | 8.66                    | 9.48  |
|           | 10             | 33                                    | 7.36           | 8.16         | 9.11                    | 10.13 |
|           | 11             | 30                                    | 7.72           | 8.95         | 10.05                   | 10.47 |
|           | 12             | 28                                    | 7.79           | 9.12         | 10.26                   | 11.22 |
|           | 13             | 26                                    | 8.42           | 9.28         | 10.26                   | 11.6  |
|           | 14             | 24                                    | 8.48           | 10.08        | 11.13                   | 11.95 |
|           | 15             | 22                                    | 9.44           | 10.11        | 11.44                   | 12.15 |
|           | 16             | 21                                    | 9.89           | 11.13        | 12.29                   | 13.22 |
|           | 17             | 20                                    | 10.37          | 11.5         | 12.35                   | 13.52 |
|           | 18             | 19                                    | 10.56          | 11.51        | 12.51                   | 13.51 |
|           | 19             | 18                                    | 11.06          | 12.48        | 13.27                   | 14.75 |
|           | 20             | 17                                    | 12.86          | 13.52        | 14.36                   | 15.02 |
|           | 21             | 16                                    | 12.26          | 13.54        | 14.3                    | 15.12 |
|           | 22             | 16                                    | 13.04          | 14.26        | 15.48                   | 15.97 |

Tabel 4.4 Hasil simulasi Nilai Persediaan Rata-rata dengan berbagai kombinasi Q dan ROP yang lebih luas,

Pada Tabel 4.4. kolom pertama adalah variasi jumlah pemesanan Q dari 6 sampai dengan 22 unit per pemesanan. Sedangkan baris pertama adalah rentang ROP yang disimulasikan dari ROP = 2 sampai dengan ROP=5. Pada kolom kedua adalah jumlah pemesanan dalam setahun. Nilai yang tertera diantara sebelah kanan kolom kedua adalah Rata-rata jumlah persediaan setahun sebagai fungsi dari Q dan ROP. Dan bila kotak nilai tersebut berwarna abu-abu, menandakan bahwa kombinasi tersebut menghasilkan *stockout* ketika dilakukan simulasi.

Tabel 4.4 disajikan kembali untuk menampilkan Biaya persediaan setahun yang didefinisikan dengan jumlah dari Biaya pemesanan sebanyak x kali setahun, ditambah Biaya penyimpanan, untuk setiap variasi nilai Q dan ROP.

Biaya Pemesanan ini dihitung sebesar banyaknya pemesanan selama setahun dikali biaya per pemesanan Rp. 1.600. Sedangkan Biaya penyimpanan adalah besarnya rata-rata persediaan dalam setahun dikalikan biaya penyimpanan satu unit per tahun Rp 3.367.

|           |    |                | <b>ROP</b> |                         |         |
|-----------|----|----------------|------------|-------------------------|---------|
|           |    | $\overline{2}$ | 3          | $\overline{\mathbf{4}}$ | 5       |
|           |    |                |            |                         |         |
| Jumlah    | 6  | 102,966        | 106,972    | 110,609                 | 113,908 |
| Pemesanan | 7  | 91,546         | 96,260     | 99,492                  | 102,489 |
| (Q)       | 8  | 85,970         | 89,607     | 92,839                  | 96,071  |
|           | 9  | 80,698         | 83,290     | 86,758                  | 89,519  |
|           | 10 | 77,581         | 80,275     | 83,473                  | 86,908  |
|           | 11 | 73,993         | 78,135     | 81,838                  | 83,252  |
|           | 12 | 71,029         | 75,507     | 79,345                  | 82,578  |
|           | 13 | 69,950         | 72,846     | 76,145                  | 80,657  |
|           | 14 | 66,952         | 72,339     | 75,875                  | 78,636  |
|           | 15 | 66,984         | 69,240     | 73,718                  | 76,109  |
|           | 16 | 66,900         | 71,075     | 74,980                  | 78,112  |
|           | 17 | 66,916         | 70,721     | 73,582                  | 77,522  |
|           | 18 | 65,956         | 69,154     | 72,521                  | 75,888  |
|           | 19 | 66,039         | 70,820     | 73,480                  | 78,463  |
|           | 20 | 70,500         | 72,722     | 75,550                  | 77,772  |
|           | 21 | 66,879         | 71,189     | 73,748                  | 76,509  |
|           | 22 | 69,506         | 73,613     | 77,721                  | 79,371  |

Tabel 4.5 Hasil simulasi Biaya persediaan dari Biaya pemesanan dan penyimpanan dengan berbagai kombinasi Q dan ROP

Pada Tabel 4.5 Nilai yang tertera adalah Biaya Persediaan total setahun. Dan bila kotak nilai tersebut berwarna abu-abu, menandakan bahwa kombinasi tersebut menghasilkan *stockout* ketika dilakukan simulasi.

Dari hasil simulasi di atas terlihat bahwa ROP yang semakin besar akan menaikkan Biaya Persediaan. Tetapi Q yang terlalu rendah (misalnya dibawah 10) ataupun terlalu tinggi (misalnya diatas 20) juga akan menaikkan Biaya Persediaan. Terdapat beberapa Nilai optimum diantara nilai tersebut. Dari Tabel 4.2 yaitu dari perhitungan EOQ , nilai Q=18 dan ROP=3 akan menghasilkan nilai minimal, akan tetapi dari simulasi (Tabel 4.4 dan 4.5) menunjukkan terjadi *stockout*, sehingga harus diganti kombinasi yang lain misalnya  $Q = 17$  atau  $Q = 19$  untuk ROP = 3.

Dari hasil simulasi di atas maka hasil perhitungan EOQ tidak serta merta dapat dipergunakan sebagai dasar untuk perencanaan pemesanan di waktu mendatang. Hal lain yang dapat mempersulit mendapatkan hasil minimal adalah bervariasinya jumlah pemakaian per periode tertentu, waktu pemesanan dan kapasitas yang ada. Sehingga diperlukan suatu EOQ dinamis yang dapat menyesesuaikan dengan tingkat pemakaian dan factor lainnya.

Langkah selanjutnya untuk mendapatkan EOQ yang dinamis adalah sebagai berikut. Data-data dari simulasi yang tidak menimbulkan *stockout* itu diurutkan menurut masukan yaitu Demand dan Levelstok dan juga luarannya ROP dan Q. Untuk Variabel jumlah pemakaian vaksin per minggu (*demand*) dipergunakan *moving sum* yang didefinisikan sebagai jumlah pemakaian selama 7 hari ke belakang. Bila ada masukan yang sama namun kombinasi luaran yang berbeda maka akan dipilih yang nilai rata-rata persediaannya paling rendah. Kemudian hasil sortiran ini diolah lebih lanjut dan dibuat matriks yang merepresentasikan dari Sistem Fuzzy.

Bila dilakukan perhitungan jumlah pemakaian vaksin 7 harian dengan memakai *moving sum* maka distribusinya diperoleh seperti pada Gambar 4.5

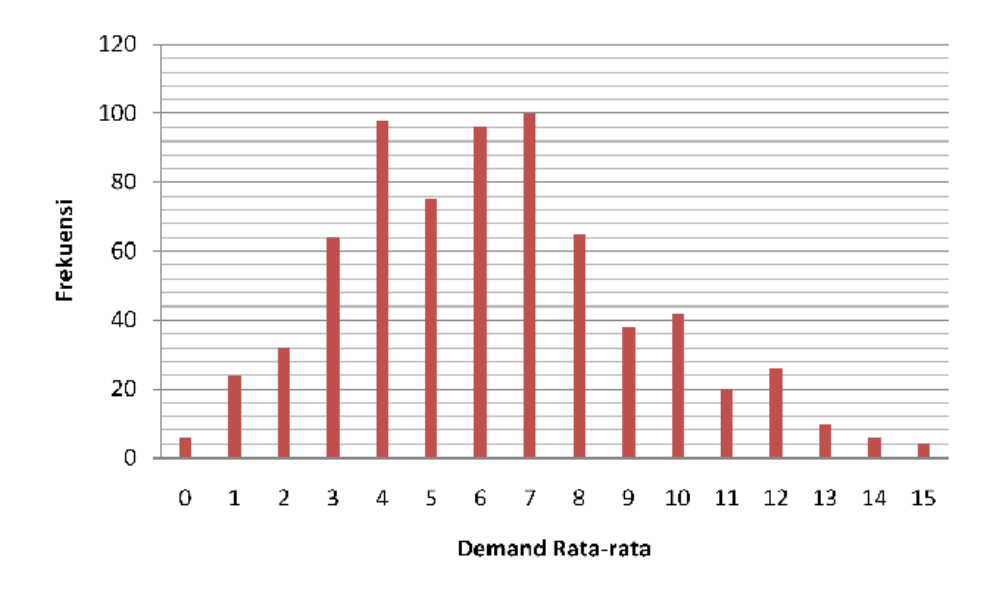

# Gambar 4.5 Distribusi jumlah pemakaian mingguan dari data Prefenar15

Demand rata-rata untuk data Prefenar15 adalah  $\mu = 6.25$  dan simpangan bakunya σ = 3,00. Kemiringan (*skewness*) dari distribusi tersebut, seperti pada (Boediono et.al 2001 ) adalah sebesar

$$
\alpha = \frac{\overline{\mu} - \text{Mod}}{\sigma} = \frac{(6.25 - 7)}{3.00} = -0.25 \tag{4.1}
$$

Nilai kemiringan yang negatif berarti distribusi miring ke kiri (ekor distribusi ke kiri). Angka kemiringan atas berarti bahwa distribusi data kurang simetris, karena nilai rata-rata  $\mu$  tidak berhimpit dengan nilai Modus nya.

Data dari simulasi dikumpulkan ketika ada pemesanan – karena jumlah stok sama atau kurang dari ROP -. Untuk setiap simulasi dikumpulkan data mengenai stok persediaan pada waktu pemesanan, ROP, jumlah yang dipesan dan jumlah pemesanan / *demand* dari vaksin yang bersangkutan. Data tersebut disusun pertama-tama menurut *Demand* dan Stok persediaan, kemudian ROP dan terakhir adalah Q. Bila untuk *Demand* dan Stok tertentu ada lebih dari satu kombinasi ROP dan Q nya, maka dipilih yang lebih rendah Biaya persediaannya. Kemudian disusunlah matrik dua dimensi untuk ROP (dan Q) sebagai fungsi dari Demand dan Stok persediaan. Hasilnya ditampilkan pada Tabel 4.6 dan 4.7

| <b>ROP</b>      | <b>Level stok</b> |                |                |                |                |   |  |
|-----------------|-------------------|----------------|----------------|----------------|----------------|---|--|
| Demand          | $\boldsymbol{0}$  | 1              | $\overline{2}$ | 3              | 4              | 5 |  |
| $\mathbf{1}$    |                   |                |                |                | $\overline{4}$ | 5 |  |
| $\overline{2}$  |                   |                |                |                | $\overline{4}$ |   |  |
| $\overline{3}$  |                   |                |                | 3              | $\overline{4}$ | 5 |  |
| $\overline{4}$  |                   | $\overline{c}$ | 3              | $\overline{3}$ | $\overline{4}$ | 5 |  |
| $\overline{5}$  |                   | 3              | $\overline{2}$ | 3              | $\overline{4}$ | 5 |  |
| 6               | $\overline{2}$    |                | $\overline{c}$ | 3              | $\overline{4}$ | 5 |  |
| $\sqrt{ }$      |                   |                | $\overline{2}$ | 3              | $\overline{4}$ | 5 |  |
| 8               | $\overline{2}$    | $\overline{2}$ | $\overline{c}$ | $\mathfrak{Z}$ | $\overline{4}$ | 5 |  |
| $\overline{9}$  |                   |                | 3              | 3              | 4              | 5 |  |
| 10              | 4                 | 3              | $\overline{c}$ | 3              | $\overline{4}$ | 5 |  |
| 11              | $\overline{2}$    | $\overline{3}$ | $\overline{c}$ | $\overline{4}$ |                | 5 |  |
| 12              |                   |                | $\overline{2}$ | 3              | 4              | 5 |  |
| 13              |                   |                |                |                | $\overline{4}$ |   |  |
| $\overline{14}$ | 3                 |                | 3              | 5              | 5              |   |  |

Tabel 4.6 Hasil pemetaan dari masukan untuk luaran ROP

# Tabel 4.7 Hasil pemetaan dari masukan untuk luaran Q

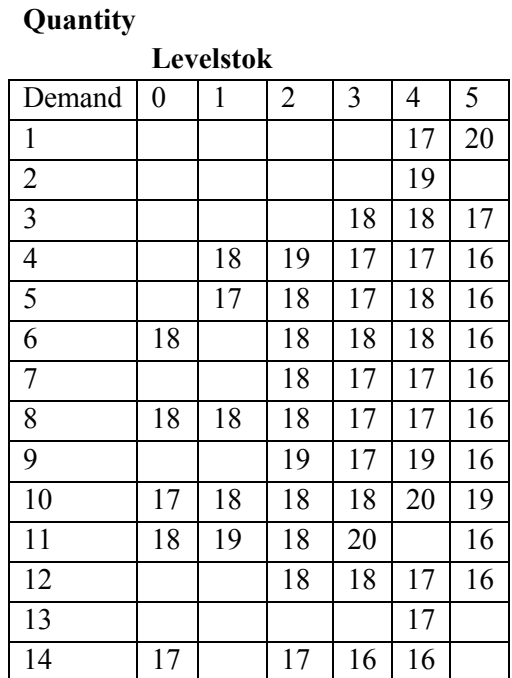

Dari kedua hasil pemetaan di atas, pembacaannya adalah sebagai berikut:

Misalnya

Bila demand=8 dan levelstok= 4 maka ROP=4 dan Q=17 Bila demand=14 dan levelstok=3 maka ROP=3 dan Q=16 Dan seterusnya

Dari kedua tabel di atas masih terdapat nilai-nilai yang kosong dikarenakan tidak adanya data, sehingga perlu dilengkapi dengan memperhatikan nilai di sekelilingnya dan bila perlu dengan interpolasi.

## 8. Penyusunan Fuzzy Inventory Control (FIC).

Berdasarkan tabel 4.6 dan 4.7, maka perlu diisi nilai-nilai yang masih kosong. Setelah tabel dilengkapi dengan nilai-nilai yang sesuai , langkah selanjutnya adalah membagi masukan dari FIC yaitu Demand dan Levelstok kedalam beberapa zona yaitu antara nilai yang rendah (LOW), menengah (MED) dan tinggi (HI). Untuk masukan Demand ditambah dengan zona dengan nilai yang sangat rendah (VLOW).

|             | Luaran untuk ROP |                |                |                          |                |                         |   |   |   |   |   |             |    |    |
|-------------|------------------|----------------|----------------|--------------------------|----------------|-------------------------|---|---|---|---|---|-------------|----|----|
|             |                  |                | Level stok     |                          |                |                         |   |   |   |   |   |             |    |    |
|             |                  |                | <b>LOW</b>     |                          |                | MID                     |   |   |   |   |   | <b>HIGH</b> |    |    |
|             | Demand           | $\mathbf{0}$   | 1              | $\mathbf{2}$             | 3              | $\overline{\mathbf{4}}$ | 5 | 6 | 7 | 8 | 9 | 10          | 11 | 12 |
| <b>VERY</b> | $\mathbf{1}$     | $\overline{2}$ | $\overline{2}$ | $\overline{2}$           | $\overline{2}$ | 3                       | 3 | 4 | 5 | 5 | 5 | 5           | 5  | 5  |
| <b>LOW</b>  | $\mathbf{2}$     | $\overline{2}$ | $\overline{2}$ | $\overline{2}$           | $\overline{2}$ | 3                       | 3 | 4 | 5 | 5 | 5 | 5           | 5  | 5  |
|             | 3                | $\overline{2}$ | $\overline{2}$ | $\overline{2}$           | 3              | 3                       | 4 | 5 | 5 | 5 | 5 | 5           | 5  | 5  |
|             | 4                | $\overline{2}$ | $\overline{2}$ | 3                        | 3              | $\overline{4}$          | 5 | 5 | 5 | 5 | 5 | 5           | 5  | 5  |
|             | 5                | $\overline{2}$ | 3              | 3                        | 3              | $\overline{4}$          | 5 | 5 | 5 | 5 | 5 | 5           | 5  | 5  |
| LOW         | 6                | 3              | 3              | 3                        | 3              | $\overline{4}$          | 5 | 5 | 5 | 5 | 5 | 5           | 5  | 5  |
|             | 7                | 3              | 3              | 3                        | 3              | $\overline{4}$          | 5 | 5 | 5 | 5 | 5 | 5           | 5  | 5  |
|             | 8                | 3              | 3              | 3                        | 3              | $\overline{4}$          | 5 | 5 | 5 | 5 | 5 | 5           | 5  | 5  |
|             | 9                | 3              | 3              | 3                        | 3              | 4                       | 5 | 5 | 5 | 5 | 5 | 5           | 5  | 5  |
| <b>MED</b>  | 10               | $\overline{4}$ | $\overline{4}$ | 4                        | $\overline{4}$ | $\overline{4}$          | 5 | 5 | 5 | 5 | 5 | 5           | 5  | 5  |
|             | 11               | 3              | 3              | $\overline{2}$           | 4              | 4                       | 5 | 5 | 5 | 5 | 5 | 5           | 5  | 5  |
|             | 12               | 3              | 3              | 3                        | $\overline{4}$ | $\overline{4}$          | 5 | 5 | 5 | 5 | 5 | 5           | 5  | 5  |
| <b>HIGH</b> | 13               | 3              | 3              | $\overline{\mathcal{E}}$ | $\overline{4}$ | $\overline{4}$          | 5 | 5 | 5 | 5 | 5 | 5           | 5  | 5  |
|             | 14               | 3              | 3              | 3                        | 4              | $\overline{4}$          | 5 | 5 | 5 | 5 | 5 | 5           | 5  | 5  |

Tabel 4.8 Hasil Pemetaan untuk luaran ROP beserta zona masukannya

Tabel 4.9 Hasil Pemetaan untuk luaran Q beserta zona masukannya

|             | Q            |          |           |                |    |            |    |    |             |    |    |    |    |    |
|-------------|--------------|----------|-----------|----------------|----|------------|----|----|-------------|----|----|----|----|----|
|             |              |          | Levelstok |                |    |            |    |    |             |    |    |    |    |    |
|             |              |          | LOW       |                |    | <b>MID</b> |    |    | <b>HIGH</b> |    |    |    |    |    |
|             | Demand       | $\theta$ | 1         | $\overline{c}$ | 3  | 4          | 5  | 6  | 7           | 8  | 9  | 10 | 11 | 12 |
| <b>VERY</b> | 1            | 17       | 17        | 17             | 18 | 18         | 19 | 19 | 20          | 20 | 20 | 20 | 20 | 20 |
| <b>LOW</b>  | $\mathbf{2}$ | 17       | 18        | 18             | 19 | 19         | 19 | 19 | 19          | 19 | 19 | 19 | 19 | 19 |
|             | 3            | 17       | 18        | 18             | 18 | 18         | 17 | 17 | 17          | 17 | 17 | 17 | 17 | 17 |
|             | 4            | 17       | 18        | 18             | 17 | 17         | 16 | 16 | 16          | 16 | 16 | 16 | 16 | 16 |
|             | 5            | 17       | 17        | 18             | 17 | 17         | 16 | 16 | 16          | 16 | 16 | 16 | 16 | 16 |
| <b>LOW</b>  | 6            | 17       | 17        | 18             | 17 | 17         | 16 | 16 | 16          | 16 | 16 | 16 | 16 | 16 |
|             | 7            | 17       | 17        | 18             | 17 | 17         | 16 | 16 | 16          | 16 | 16 | 16 | 16 | 16 |
|             | 8            | 17       | 17        | 18             | 17 | 17         | 16 | 16 | 16          | 16 | 16 | 16 | 16 | 16 |
|             | 9            | 17       | 17        | 19             | 17 | 19         | 16 | 16 | 16          | 16 | 16 | 16 | 16 | 16 |
| <b>MED</b>  | 10           | 17       | 17        | 18             | 19 | 20         | 19 | 19 | 19          | 19 | 19 | 19 | 19 | 19 |
|             | 11           | 17       | 17        | 18             | 19 | 20         | 16 | 16 | 16          | 16 | 16 | 16 | 16 | 16 |
|             | 12           | 17       | 17        | 18             | 18 | 17         | 16 | 16 | 16          | 16 | 16 | 16 | 16 | 16 |
| <b>HIGH</b> | 13           | 17       | 17        | 17             | 17 | 17         | 16 | 16 | 16          | 16 | 16 | 16 | 16 | 16 |
|             | 14           | 17       | 17        | 17             | 16 | 16         | 16 | 16 | 16          | 16 | 16 | 16 | 16 | 16 |

Luaran untuk

Berdasarkan dari kedua tabel di atas maka ditetapkan sementara untuk fungsi keanggotaan (membership function – MF) untuk masukan dan luarannya.

Dari tabel 4.8 dan 4.9, bila diperhatikan maka untuk demand dapat dibagi menjadi 4 (empat) area.

|             | MF VLow   MF Low | <b>MF</b> | MF High |  |
|-------------|------------------|-----------|---------|--|
|             |                  | Med       |         |  |
| $1$ dan $2$ |                  |           |         |  |
| 6, 7 dan 8  |                  |           |         |  |
| 10          |                  |           |         |  |
| >12         |                  |           |         |  |

Tabel 4.10 Batas-batas membership function (MF) untuk Demand

Untuk nilai demand selain angka yang telah disebutkan dihitung dengan persamaan linier dari bentuk fungsi keanggotaan (membership function – MF) yang berbentuk trapezium.

MF untuk Demand atau pemakaian ditetapkan seperti di bawah ini sebagaimana yang ditampilkan oleh aplikasi MATLAB.

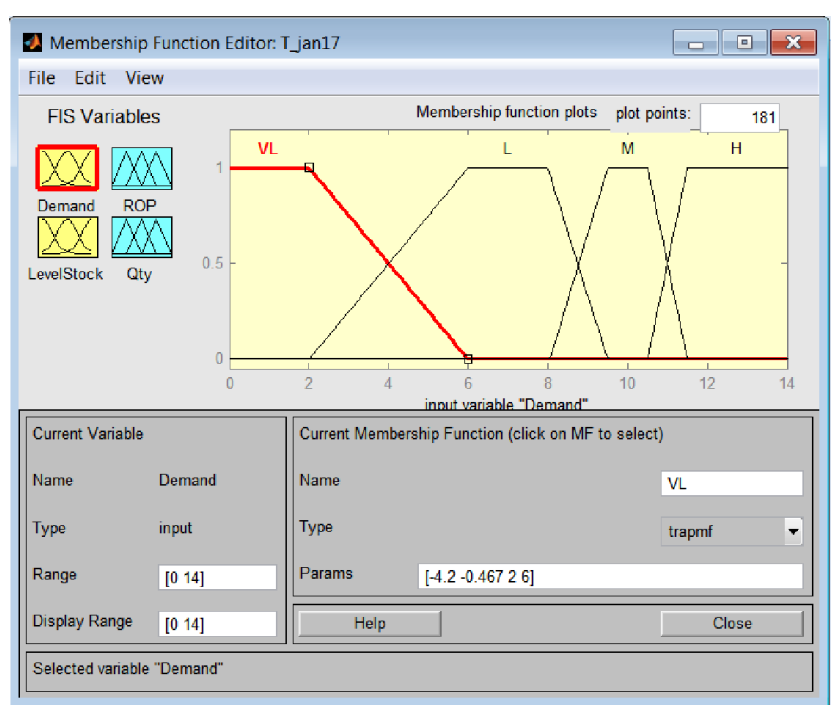

Gambar 4.6 MF untuk Demand atau pemakaian

Demikian juga untuk masukan Levelstok maka bila diperhatikan dapat dibagi menjadi 3 area dengan batas-batas sebagai berikut

Tabel 4.11 Batas-batas membership function (MF) untuk Levelstok

|            | <b>MF Low</b> | MF  | <b>MF</b> High |
|------------|---------------|-----|----------------|
|            |               | Med |                |
|            |               |     |                |
| 2, 3 dan 4 |               |     |                |
|            |               |     |                |

Untuk nilai levelstok selain angka yang telah disebutkan dihitung dengan persamaan linier dari bentuk fungsi keanggotaan (membership function – MF) yang berbentuk trapezium.

MF untuk Levelstok ditetapkan seperti di bawah ini sebagaimana yang ditampilkan oleh aplikasi MATLAB.

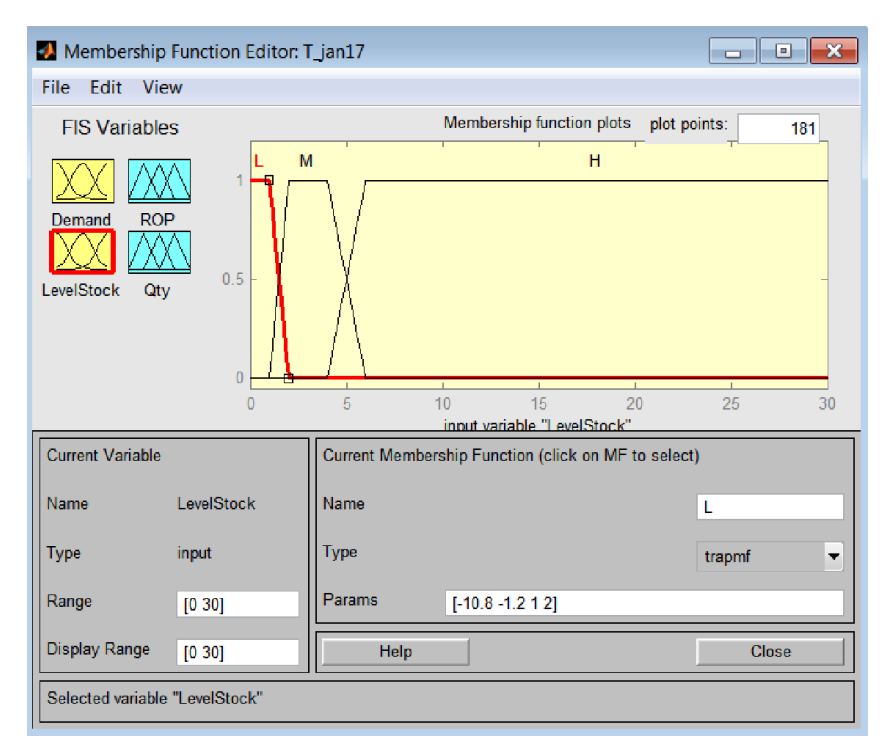

Gambar 4.7 MF untuk masukan Levelstok atau jumlah persediaan

Untuk luaran ROP maka harus diperhatikan nilai-nilai yang tersebar seperti matrik. Ditetapkan dapat dibagi menjadi 4 area dengan batas-batas sebagai berikut

|             | <b>MF</b>   | <b>MF</b> Low | <b>MF</b> | <b>MF High</b> |
|-------------|-------------|---------------|-----------|----------------|
|             | <b>VLow</b> |               | Med       |                |
| $1$ dan $2$ |             |               |           |                |
|             |             |               |           |                |
|             |             |               |           |                |
|             |             |               |           |                |

Tabel 4.12 Batas-batas membership function (MF) untuk ROP

Untuk nilai ROP selain angka yang telah disebutkan dihitung dengan persamaan linier dari bentuk fungsi keanggotaan (membership function – MF) yang berbentuk trapezium.

MF untuk luaran ROP ditetapkan seperti di bawah ini sebagaimana yang ditampilkan oleh aplikasi MATLAB.

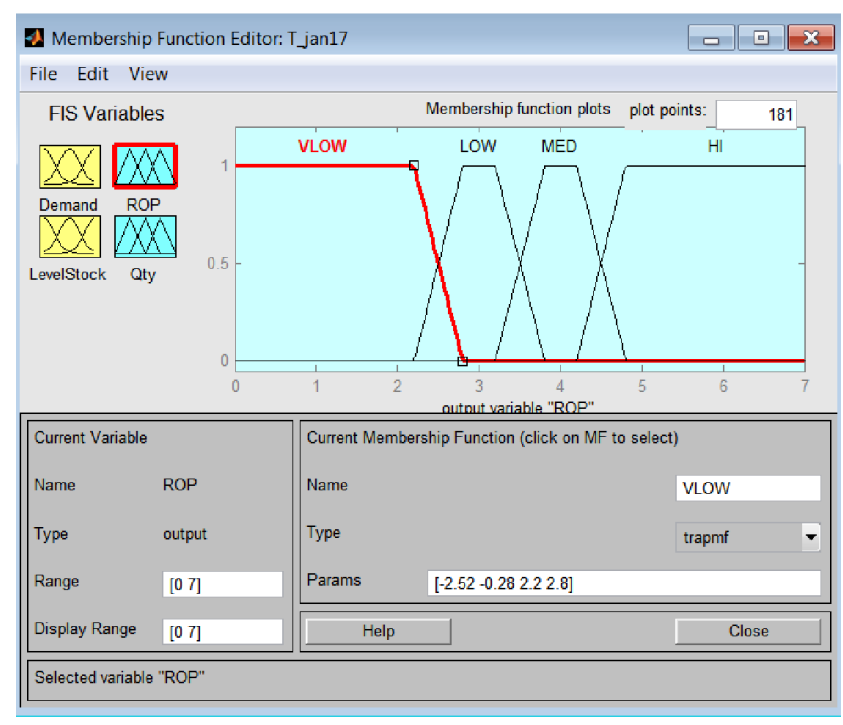

Gambar 4.8 MF untuk luaran ROP

Untuk luaran jumlah item yang harus dipesan Q maka harus diperhatikan juga nilai-nilai yang tersebar seperti matrik. Ditetapkan dapat dibagi menjadi 4 area dengan batas-batas sebagai berikut

|           | <b>MF</b><br><b>VLow</b> | <b>MF</b> Low | MF<br>Med | <b>MF High</b> |
|-----------|--------------------------|---------------|-----------|----------------|
| $\leq 16$ |                          |               |           |                |
|           |                          |               |           |                |
| 18        |                          |               |           |                |
| >20       |                          |               |           |                |

Tabel 4.13 Batas-batas membership function (MF) untuk Q

Untuk nilai Q selain angka yang telah disebutkan dihitung dengan persamaan linier dari bentuk fungsi keanggotaan (membership function – MF) yang berbentuk trapezium.

MF untuk luaran Q ditetapkan seperti di bawah ini sebagaimana yang ditampilkan oleh aplikasi MATLAB.

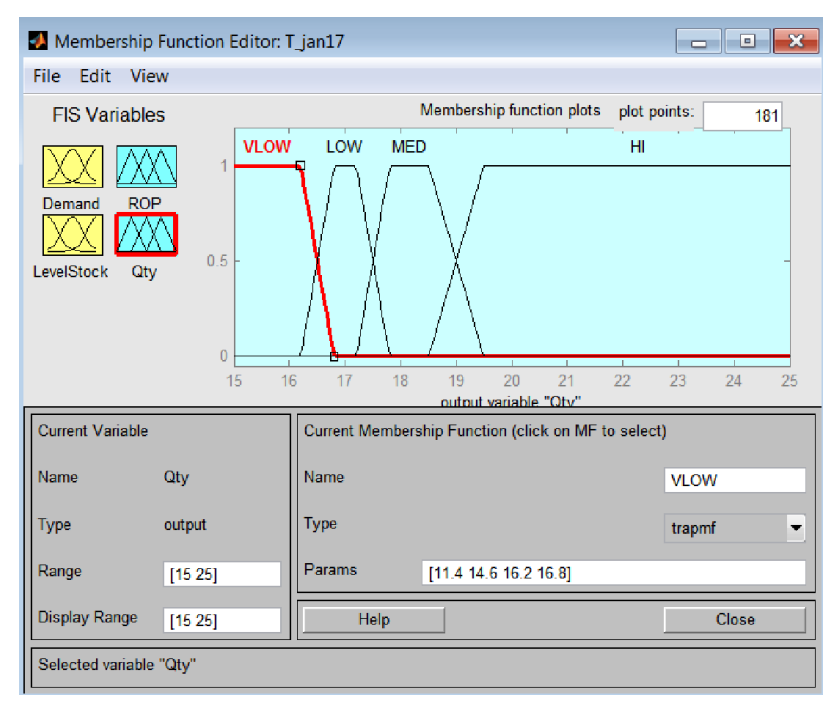

Gambar 4.9 MF untuk jumlah yang harus dipesan (Q)

Berkaitan dengan Inference Rule nya (aturan penalaran) maka berdasarkan tabel-tabel 4.8 dan 4.9 dan MF untuk masukan dan luaran maka Inference Rule disusun sebagai berikut.

## Tabel 4.14 Inference Rule Untuk Luaran ROP

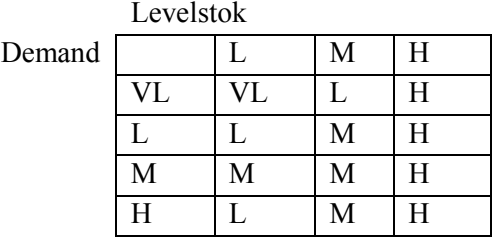

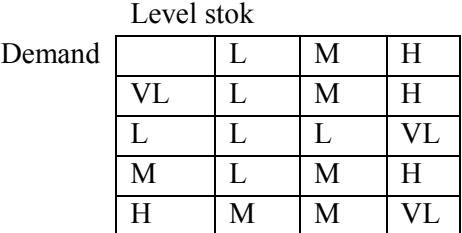

## Tabel 4.15 Inference Rule Untuk Luaran Q

Tabel 4.14 dan 4.15 di atas harus dipakai bersamaan sebagai *inference rule*.

Misalnya

Bila Demand= Low dan Levelstok = Low

maka  $ROP = Very Low$  dan  $Q = Low$ 

Biasanya rule dinyatakan dalam bahasa Inggris, maka *inference rule*

menjadi

R1 – If (demand is VLow) and (Levelstock is Low) then

(ROP is VLow) and (Q is Low)

R2 – If (demand is VLow) and (Levelstock is Med) then

(ROP is Low) and (Q is Med)

Dan seterusnya sampai lengkap 12 *Inference Rule*.

Dalam Toolbox Fuzzy dari aplikasi Matlab *Inference Rule* akan berbentuk seperti di bawah ini.

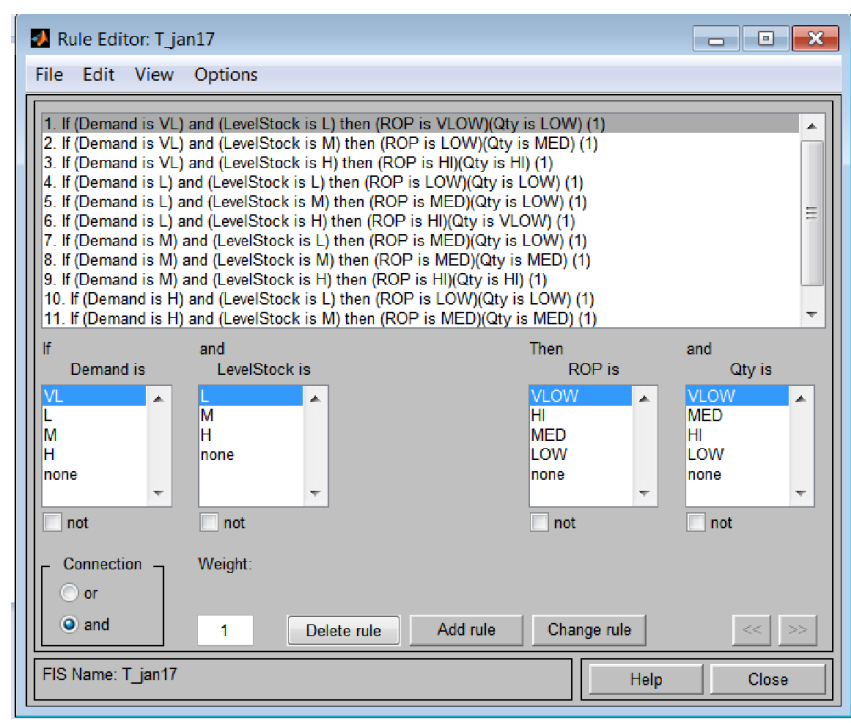

Gambar 4.10 *Inference Rule* (aturan penalaran) dalam MATLAB

Secara keseluruhan model FIC sudah lengkap, dengan komponenkomponennya dan dapat dilihat gambar 4.11 berikut ini.

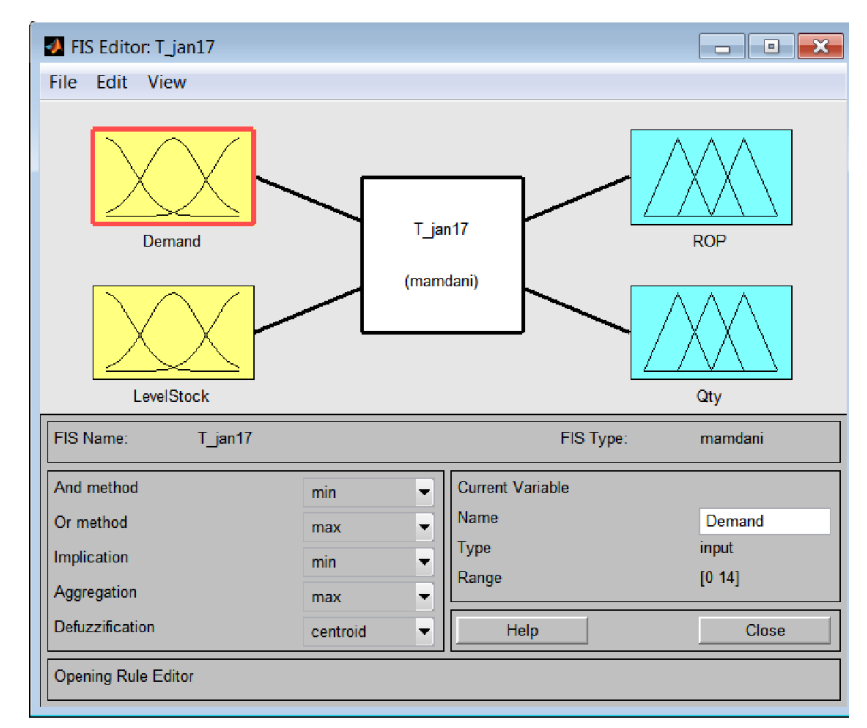

Gambar 4.11 Model Fuzzy Inventory Control dalam MATLAB

Dari tabel penalaran (*inference rule*) dapat dibuat suatu gambar permukaan tiga dimensi yang menggambarkan penalaran dengan dua masukan dan satu luaran. Gambar permukaan *inference rule* untuk ROP disajikan pada Gambar 4.12 sedangkan untuk Q pada Gambar 4.13.

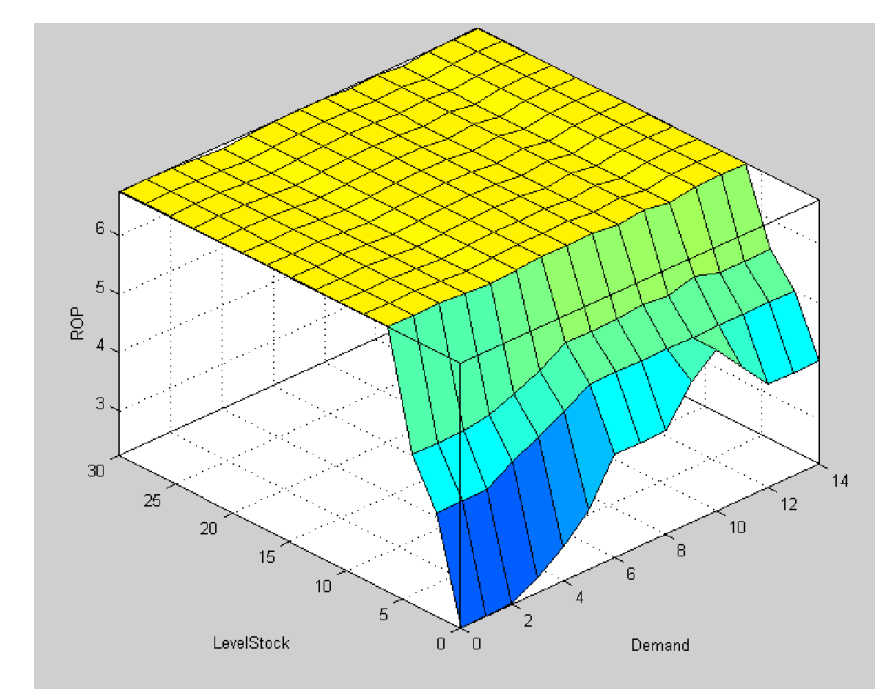

Gambar 4.12 Gambar Permukaan Inference Rule untuk luaran ROP

Dari gambar di atas menggambarkan tentang nilai ROP sebagai fungsi dari masukan Demand dan Levelstok.Untuk levelstok lebih dari 6 maka ROP relatif konstan, sedangkan untuk levelstok dibawah 6, nilai ROP akan lebih rendah.

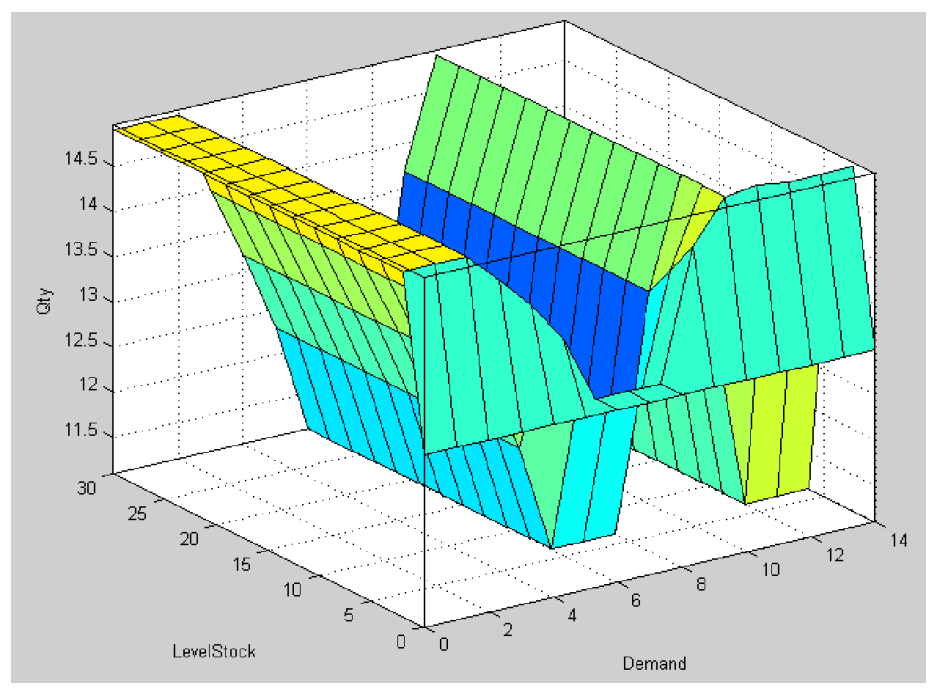

Gambar 4.13 Gambar Permukaan Inference Rule untuk luaran Q

Dari gambar di atas besarnya jumlah yang dipesan relatif konstan untuk suatu harga jumlah pemakaian mingguannya.

Untuk pengujian apakah FIC ini berjalan dengan baik, maka dilakukan simulasi dengan data yg sama untuk mendapatkan nilai rata-rata persediaan dan Biaya persediaannya.

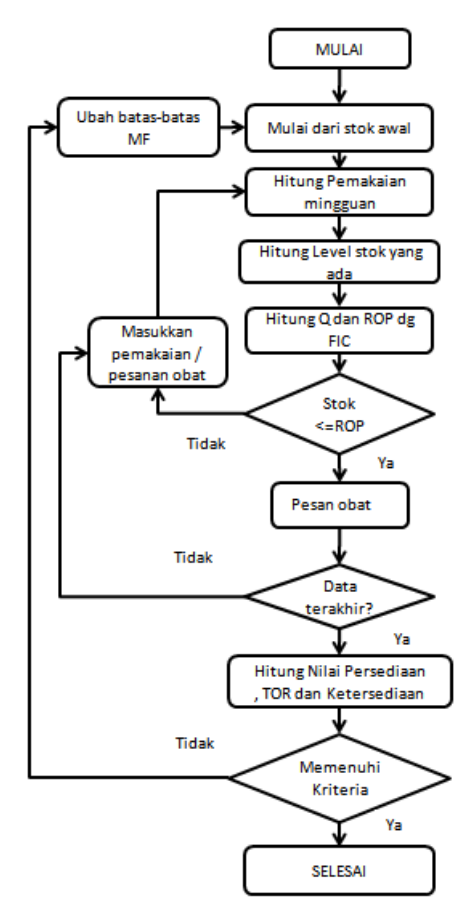

Gambar 4.14 Diagram alir untuk simulasi

Simulasi dilakukan dengan data Prefenar15. Hasil simulasi yang dicatat adalah rata-rata nilai persediaan dan Biaya Persediaannya. Model FIC yang dipakai berasal dari model t\_jan17.fis.

Tabel 4.16 Hasil simulasi pengujian FIC dengan data prefenar15

|                |                     |                            | <b>BATAS MF</b>           |                      |          |                                             |                                       |                          |
|----------------|---------------------|----------------------------|---------------------------|----------------------|----------|---------------------------------------------|---------------------------------------|--------------------------|
|                | <b>MODEL FIC</b>    | Demand                     | Level                     | <b>ROP</b>           | Q        | Jumlah<br>Rata2<br>Persediaan<br>FIC (unit) | <b>Biaya</b><br>Persediaan<br>FIC(Rp) | <b>Inference</b><br>Rule |
| 1              | $t$ jan17.fis       | [0, 14]                    | [0, 30]                   | [0, 7]               | [15, 25] | 15.38                                       | 82,672                                | Rule 1                   |
| 2              | t feb17.fis         | [0, 14]                    | [0, 30]                   | [0, 7]               | [15, 25] | 14.83                                       | 80,905                                | Rule <sub>2</sub>        |
| $\overline{3}$ | t jan $17v2$ .fis   | , 14]<br>$\sqrt{0}$        | 30]<br>$\left[0, \right]$ | [0, 7]               | [10, 25] | 14.03                                       | 82,505                                | Rule 1                   |
| $\overline{4}$ | t feb $17v2$ .fis   | , 14]<br>$\lceil 0 \rceil$ | [0, 30]                   | [0, 7]               | 10, 25   | 12.75                                       | 82,171                                | Rule 2                   |
| 5              | $t$ feb17 $v$ 4.fis | , 14]<br>$\sqrt{0}$        | [0, 30]                   | , 8]<br>$\mathbf{I}$ | [10, 25] | 11.67                                       | 76,121                                | Rule 2                   |

Sesuai diagram alir Gambar 4.14, akan dilakukan penyetelan ulang bila hasil simulasi dinilai tidak memuaskan yaitu bila terjadi *stockout* atau tidak menurunkan nilai rata-rata persediaan dan atau Biaya Persediaan. Simulasi pertama adalah dengan mempergunakan model FIC t jan17.fis. Hasil simulasi dituliskan pada baris pertama pada Tabel 4.16. Kemudian dilakukan upaya lain sebagai perbandingan apakah mengganti *inference rule* akan memberikan pengaruh yang nyata. Penyetelan ulang pertama adalah dengan mengganti *inference rule* nya. Maka dibuatlah Rule 2 yang agak berbeda dengan Rule 1 seperti pada tabel 4.14 dan 4.15. Rule 2 adalah sebagai berikut:

Tabel 4.17 *Inference Rule* (Rule 2) untuk Luaran ROP

| Demand |     |    | M |  |
|--------|-----|----|---|--|
|        | VI. | I. |   |  |
|        |     |    | М |  |
|        |     |    | M |  |
|        |     |    |   |  |

Tabel 4.18 *Inference Rule* (Rule 2) untuk Luaran Q

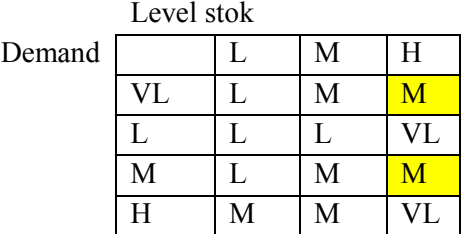

Model FIC yang dipakai adalah model t feb17.fis .Hasil simulasinya dituliskan pada baris kedua.

Kemudian dilakukan upaya lain, apakah perubahan di batas fungsi keanggotaan juga berpengaruh pada jumlah rata-rata persediaan dan biaya persediaan yang terjadi. Pertama adalah dengan mengubah batas-batas MF untuk masukan Q. Hasil simulasinya dituliskan pada baris nomor tiga (memakai model FIC t\_jan17v2.fis) dan empat (memakai model FIC t feb17v2.fis). Kemudian dari ke empat upaya perbandingan diambil model FIC t feb17v2.fis untuk kemudian diubah batas MF untuk ROP. Hasil simulasinya dituliskan pada baris lima dengan menggunakan model FIC

t feb17v4.fis.

Tabel 4.16 kemudian ditulis kembali dengan mencantumkan persentase perbandingan terhadap jumlah rata-rata persediaan dan/atau biaya persediaan data Prefenar15 tanpa memakai FIC.

|                | <b>MODEL</b><br><b>FIC</b> | Jumlah<br>Persediaan<br>Rata2<br>tanpa FIC<br>(unit) | Jumlah<br>Persediaan<br>Rata2<br>dengan<br>FIC (unit) | $\frac{6}{9}$<br>dari<br>Jumlah<br>Persediaan<br>Rata <sub>2</sub> asal | Biaya<br>Persediaan<br>tanpa FIC<br>(Rp) | <b>Biaya</b><br>Persediaan<br>dengan<br>FIC(Rp) | $\frac{0}{0}$<br>dari<br><b>Biaya</b><br>persediaan<br>asal |
|----------------|----------------------------|------------------------------------------------------|-------------------------------------------------------|-------------------------------------------------------------------------|------------------------------------------|-------------------------------------------------|-------------------------------------------------------------|
|                | $t$ jan $17$ . fis         | 13.10                                                | 15.38                                                 | 117.4%                                                                  | 117,722                                  | 82,672                                          | 70.23%                                                      |
| 2              | t feb17.fis                | 13.10                                                | 14.83                                                 | 113.2%                                                                  | 117,722                                  | 80,905                                          | 68.73%                                                      |
| $\overline{3}$ | $t$ jan17v2.fis            | 13.10                                                | 14.03                                                 | $107.1\%$                                                               | 117,722                                  | 82,505                                          | 70.08%                                                      |
| $\overline{4}$ | t feb $17v2$ .fis          | 13.10                                                | 12.75                                                 | 97.3%                                                                   | 117,722                                  | 82,171                                          | 69.80%                                                      |
| $\overline{5}$ | t feb17v4.fis              | 13.10                                                | 11.67                                                 | 89.1%                                                                   | 117,722                                  | 76,121                                          | 64.66%                                                      |

Tabel 4.19 Perbandingan hasil simulasi terhadap data Prefenar15 asal

Dari upaya perbaikan dengan mengganti komponen-komponen model FIC dari satu sampai dengan lima, terlihat adanya penurunan jumlah ratarata persediaan dan juga penurunan biaya persediaan dengan menggunakan FIC ini. Dari hasil di atas maka dipilihlah model FIC terakhir (t\_feb17v4.fis ) sebagai dasar dari FIC yang akan diterapkan dengan data yang lain.

## 9. Simulasi dengan FIC

Untuk menguji model FIC yang telah dibuat pada bagian sebelumnya (model t\_feb17v4.fis), selanjutnya kita menggunakan data dari vaksin pada tahun yang berbeda yaitu tahun 2016. Ada beberapa vaksin yang dipilih yaitu vaksin Prefenaar, Rotarix, Synflorix dan Engerix. Untuk selanjutnya digunakan akhiran 16 untuk menunjukkan bahwa data tersebut diambil dari tahun 2016. Sifat-sifat data vaksin-vaksin tersebut adalah sebagai berikut:

|                | <b>Variabel</b>               | Prefenaar16                            | Rotarix16  | Synflorix16 | Engerix16 |
|----------------|-------------------------------|----------------------------------------|------------|-------------|-----------|
| $\mathbf{1}$   | Harga per vaksin              | Rp. 680.000                            | Rp 236.500 | Rp 434.500  | Rp 67.100 |
| $\overline{2}$ | Jml Pembelian                 | 420                                    | 234        | 164         | 558       |
|                | Setahun                       |                                        |            |             |           |
| 3              | Frekuensi Pembelian           | 21 kali                                | 28 kali    | 25 kali     | 40 kali   |
| 4              | Rata-rata Pembelian           | 20                                     | 8,4        | 6,56        | 13,95     |
| 5              | Min Max stok                  | $\begin{bmatrix} 2 & 39 \end{bmatrix}$ | [1 27]     | [1 30]      | [3 41]    |
| 6              | Rata-rata Persediaan          | 22,65                                  | 14,69      | 10,69       | 21,52     |
| 7              | Jml Pemakaian                 | 407                                    | 240        | 188         | 545       |
| 8              | Rata-rata pemakaian           | 7,83                                   | 4,61       | 3,62        | 10,48     |
|                | per minggu                    |                                        |            |             |           |
| 9              | Simpangan Baku - $\sigma_{D}$ | 1,15                                   | 0,72       | 0,69        | 1,24      |
|                | (Standard deviation)          |                                        |            |             |           |
| 10             | Leadtime                      | 1 hari                                 | 1 hari     | 1 hari      | 1 hari    |
| 11             | EOQ tahunan (unit)            | 26,2                                   | 15,5       | 17,65       | 35,18     |
| 12             | Demand x LT                   | 1,13                                   | 0,66       | 0,93        | 1,51      |
| 13             | $1.96\sqrt{LT.\sigma_D}$      | 2,11                                   | 1,67       | 1,62        | 2,18      |
| 14             | ROP tahunan (unit)            | 3,24                                   | 2,33       | 2,55        | 3,69      |
| 15             | Biaya Persediaan (Rp)         | 116.674                                | 98.683     | 79.215      | 142.896   |

Tabel 4.20 Karakteristik Data pemakaian vaksin pada tahun 2016

Terlihat pada tabel di atas bahwa sifat-sifat data yang dipakai cukup berbeda dengan data prefenar15. Selanjutnya dihitung jumlah permintaan 7 harian dari tiap-tiap data.

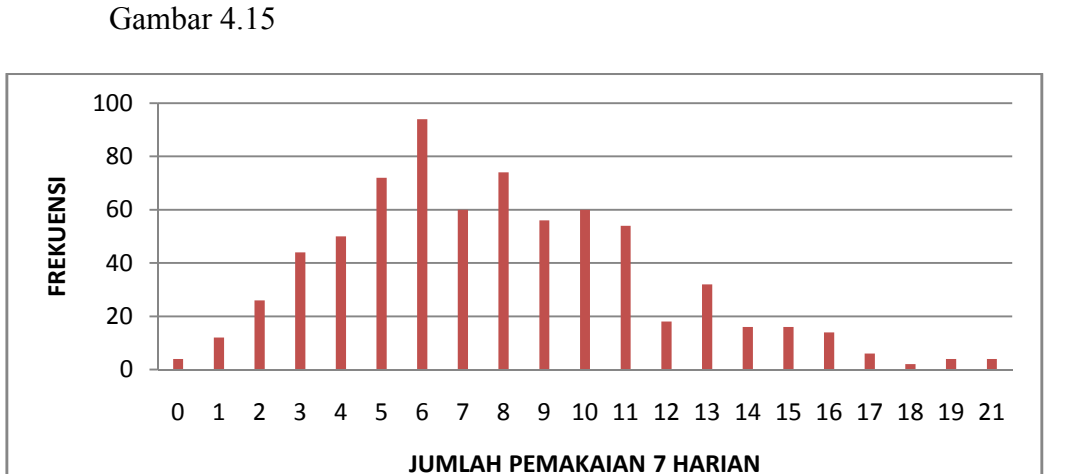

Untuk data Prefenar16 distribusi demand 7 hariannya adalah seperti pada

Gambar 4.15 Distribusi Demand 7 harian untuk Prefenar16

Rata rata demand 7 harian adalah  $\mu = 7.87$  dan simpangan baku nya σ = 3,87 . Kemiringan (*skewness*) dari distribusi tersebut, seperti pada (Boediono et.al 2001 ) adalah sebesar

$$
\alpha = \frac{\overline{\mu} - \text{Mod}}{\sigma} = \frac{(7.87 - 6)}{3.87} = 0.48 \tag{4.2}
$$

Nilai kemiringan yang positif berarti distribusi miring ke kanan (ekor distribusi ke kanan). Angka kemiringan atas berarti bahwa distribusi data kurang simetris , karena nilai rata-rata µ tidak berhimpit dengan nilai Modus .

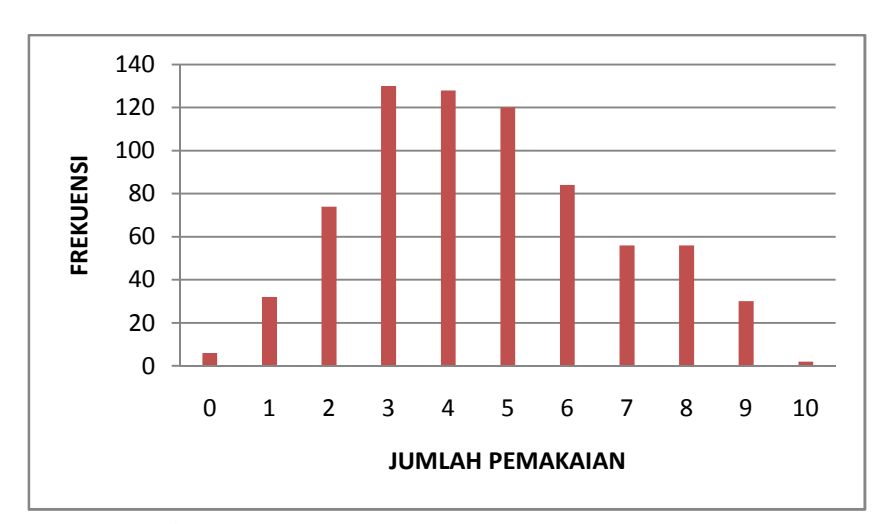

Untuk data Rotarix16 distribusi demand 7 hariannya adalah seperti pada Gambar 4.16.

Gambar 4.16 Distribusi Demand 7 harian untuk Rotarix16

Rata rata demand 7 harian adalah  $\mu$  = 4,62 dan simpangan baku nya σ = 2,12. Kemiringan (*skewness*) dari distribusi tersebut, seperti pada (Boediono et.al 2001 ) adalah sebesar

$$
\alpha = \frac{\overline{\mu} - \text{Mod}}{\sigma} = \frac{(4.62 - 3)}{2.12} = 0.76 \tag{4.3}
$$

Nilai kemiringan yang positif berarti distribusi miring ke kanan (ekor distribusi ke kanan). Angka kemiringan atas berarti bahwa distribusi data kurang simetris , karena nilai rata-rata µ tidak berhimpit dengan nilai Modus .

Untuk data Synflorix16 distribusi demand 7 hariannya adalah seperti pada Gambar 4.17.

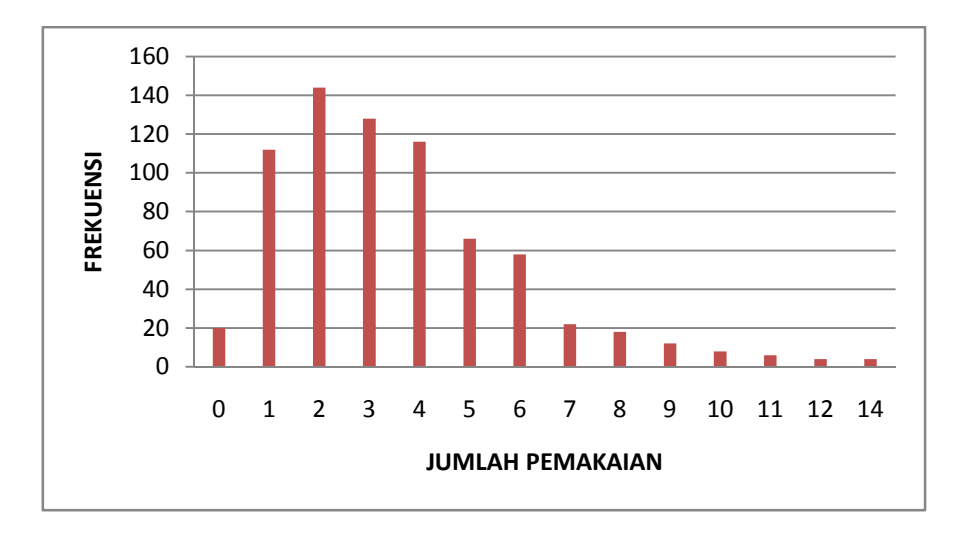

Gambar 4.17 Distribusi Demand 7 harian untuk Synflorix16

Rata rata demand 7 harian adalah  $\mu$  = 3,60 dan simpangan baku nya σ = 2,43. Kemiringan (*skewness*) dari distribusi tersebut, seperti pada (Boediono et.al 2001 ) adalah sebesar

$$
\alpha = \frac{\overline{\mu} - \text{Mod}}{\sigma} = \frac{(3.60 - 2)}{2.43} = 0.66 \tag{4.4}
$$

Nilai kemiringan yang positif berarti distribusi miring ke kanan (ekor distribusi ke kanan). Angka kemiringan atas berarti bahwa distribusi data kurang simetris, karena nilai rata-rata  $\mu$  tidak berhimpit dengan nilai Modus .

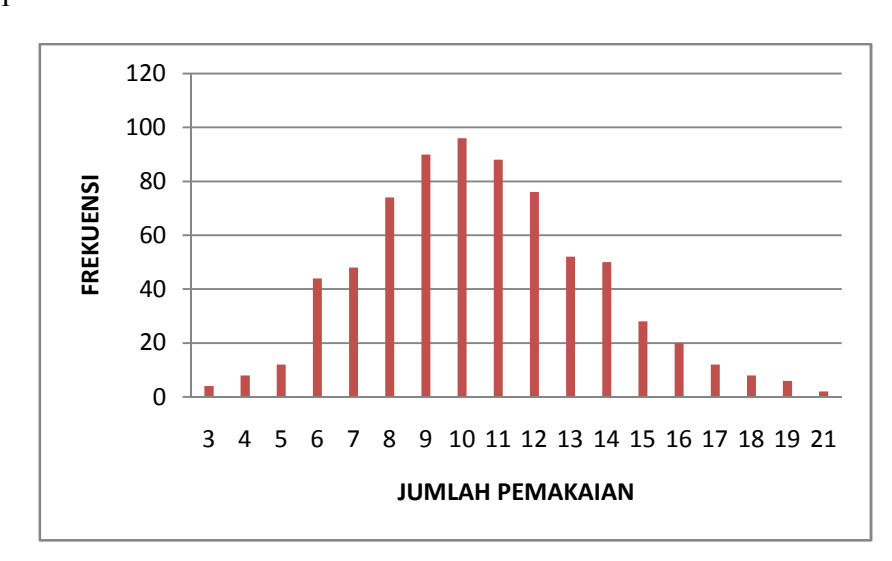

Untuk data Engerix16 distribusi demand 7 hariannya adalah seperti pada Gambar 4.18.

#### Gambar 4.18 Distribusi Demand 7 harian untuk Engerix16

Rata rata demand 7 harian adalah  $\mu = 10,54$  dan simpangan baku nya σ = 3,13 . Kemiringan (*skewness*) dari distribusi tersebut, seperti pada (Boediono et.al 2001 ) adalah sebesar

$$
\alpha = \frac{\overline{\mu} - \text{Mod}}{\sigma} = \frac{(10.54 - 10)}{3.13} = 0.17 \tag{4.5}
$$

Nilai kemiringan yang positif berarti distribusi miring ke kanan (ekor distribusi ke kanan). Angka kemiringan atas berarti bahwa distribusi data agak simetris, karena nilai rata-rata µ tidak berhimpit dengan nilai Modus.

Setelah diketahui sifat-sifat dari data yang akan dipakai untuk menguji kinerja dari FIC yang didapat, kemudian dilakukan simulasi dengan menggunakan model FIC terakhir yaitu t feb17v4.fis pada ke empat data pemakaian vaksin yang berbeda. Hasilnya adalah sebagai berikut

|                   |             | Jumlah     | Jumlah     | $%$ dari   | Biaya      | Biaya      | % dari     |
|-------------------|-------------|------------|------------|------------|------------|------------|------------|
|                   |             | Persediaan | Persediaan | Jumlah     | Persediaan | Persediaan | Biaya      |
| <b>FIC</b>        | <b>DATA</b> | rata2 data | rata2      | Persediaan | data asal  | data asal  | Persediaan |
|                   |             | asal tanpa | dengan     | rata2 data | tanpa FIC  | dengan     | data asal  |
|                   |             | FIC (unit) | FIC (unit) | asal       | (Rp)       | FIC(Rp)    |            |
| t feb $17v4$ .fis | prefenar15  | 13.10      | 11.67      | 89.1%      | 117,722    | 76,121     | 64.66%     |
|                   |             |            |            |            |            |            |            |
| t feb $17v4$ .fis | prefear16   | 22.65      | 12.44      | 54.9%      | 116,674    | 93,371     | 80.03%     |
| t feb17v4.fis     | rotarix 16  | 14.69      | 13.00      | 88.5%      | 98,683     | 77,538     | 78.57%     |
| t feb $17v4$ .fis | synflorix16 | 10.69      | 13.61      | 127.3%     | 79,215     | 69,827     | 88.15%     |
| t feb17v4.fis     | engerix16   | 21.51      | 15.02      | 69.8%      | 142,896    | 110,971    | 77.66%     |

Tabel 4.21 Hasil Simulasi Pengujian FIC dengan data lain

Dari tabel di atas terlihat bahwa besarnya penurunan jumlah persediaan rata-rata maupun biaya persediaan tidaklah sama. Bahkan untuk data synflorix16 menunjukkan kenaikan jumlah persediaan rata-rata walaupun menurunkan biaya persediaan. Bila ini dipandang sudah memadai, perbaikan tidak diperlukan kembali. Ada pemikiran bahwa hal ini disebabkan oleh perbedaan sifat dari distribusi data. Hal ideal yang diinginkan adalah bahwa FIC itu dapat dipakai untuk semua data yang ada, mungkin dengan adaptasi variabel-variabelnya. Penyesuaian yang mungkin dilakukan adalah "menyesuaikan" data yang diteliti dengan data yang menjadi dasar dari penyusunan FIC tersebut (data prefenar15). Penyesuaian tersebut adalah dengan penyesuaian nilai rata-rata dan simpangan baku distribusi data nya.

Untuk penyesuaian dari masukan, berarti penyesuaian demand dan stok, maka akan disesuaikan dengan fungsi berikut (Boediono, & Koster, W 2001)

$$
X_2 = (X_1 - \mu_1) \cdot \frac{\sigma_2}{\sigma_1} + \mu_1 \tag{4.6}
$$

Dimana index 1 menunjukkan dari data yang dipakai sedangkan index 2 menunjukkan data sebagai dasar penyusunan FIC (yaitu data prefenar15). Persamaan (4.6) menunjukkan bahwa bila ada data demand atau stok dari data yang diteliti maka akan dikurangi dengan nilai rata-ratanya. Kemudian akan dibagi dengan simpangan baku data yang dipakai, sehingga menjadi normal, dalam artian distribusinya mempunyai nilai rata-rata nol dan simpangan baku 1. Kemudian hasilnya akan dikalikan dengan simpangan baku data prefenar15, dan terakhir dikoreksi dengan nilai rata-rata data prefenar15. Dengan demikian diharapkan bahwa *inference rule* yang aktif akan menyerupai ketika data itu adalah data asalnya (prefenar15). Untuk itu diperlukan data dari distribusi demand dan stok untuk setiap data yang diteliti seperti pada tabel 4.22

|             |                    |      | Prefenar15   Prefenar16   Rotarix16   Synflorix16 |      |      | Engerix16 |
|-------------|--------------------|------|---------------------------------------------------|------|------|-----------|
| Demand      |                    | 6,25 | 7,87                                              | 4,63 | 3,60 | 10,5      |
|             | $\sigma$           | 3,00 | 3,87                                              | 2,17 | 2,43 |           |
| <b>Stok</b> | $\boldsymbol{\mu}$ | 13,1 | 14,7                                              | 10,7 | 21,5 |           |
|             | $\sigma$           | 3,75 |                                                   | 4,   | 6,65 |           |

Tabel 4.22 Parameter distribusi dari demand dan stok untuk setiap data

Untuk penyesuaian dari luaran FIC yaitu ROP dan Q, berlaku sebaliknya harus dikembalikan dari sifat data prefenar15 ke sifat data yang diteliti. Penyesuaian dapat dilakukandengan 2 cara, yaitu dengan menambah/mengurangi atau mengalikan dengan suatu factor. Faktornya berupa perbandingan EOQ atau ROP tahunan dari tiap data terhadap EOQ atau ROP ekivalen dari prefenar15. Selain itu dibedakan apakah akan digunakan harga EOQ atau ROP yang asli – berupa pecahan- ataukan EOQ atau ROP yang dibulatkan ke atas.

Dari paparan di atas, hal ini berarti untuk setiap data yang diteliti akan dicoba dengan (2 x 2 x 2 ) = 8 kombinasi. Bila terjadi *stockout* maka kombinasi itu untuk semua data akan dihapus. Dari hasil simulasi, ternyata hanya ada 3 (tiga) kombinasi yang tidak menimbulkan *stockout* pada datadata yang diteliti.

Perlakuan pertama adalah bahwa Q diadaptasi dengan menambahkan atau mengurangkan, ROP diadaptasi dengan mengalikan, seperti terlihat pada Tabel 4.23.

|                |                        | <u>where recent were positively the contract</u> $\mu$ |                |                |           |
|----------------|------------------------|--------------------------------------------------------|----------------|----------------|-----------|
|                |                        | Prefenar16                                             | Rotarix16      | Synflorix16    | Engerix16 |
| $\overline{1}$ | Q: fungsi penambahan   | $+5$                                                   | $+1$           | - 1            | $+8$      |
| 2              | ROP : fungsi perkalian | x 1,25                                                 | $\mathbf{x}$ 1 | $\mathbf{x}$ 1 | x 1,25    |
| $\overline{3}$ | Nilai persediaan asal  | 22,65                                                  | 14,69          | 10,69          | 21,52     |
| $\overline{4}$ | Nilai persediaan FIC   | 17,27                                                  | 14,27          | 12,89          | 17,66     |
| 5              | % terhadap NP asal     | 76,2%                                                  | $97\%$         | 120,6 %        | 82 %      |
|                |                        |                                                        |                |                |           |
| 6              | Biaya Persediaan asal  | 116.674                                                | 98.683         | 79.215         | 142.896   |
| 7              | Biaya Persediaan FIC   | 99.006                                                 | 79.305         | 70.589         | 103.806   |
| 8              | % terhadap BT asal     | 84,9%                                                  | 80,4%          | 89 %           | 72,6 %    |

Tabel 4.23 Hasil simulasi dengan adaptasi masukan dan luaran (perlakuan pertama).

Dari hasil penyusunan FIC dengan data awal (Prefenar15) didapat bahwa Q = 14 dan ROP sekitar 4,5. Adaptasi untuk jumlah yang dipesan dilakukan dengan cara luaran Q dikurangi Q optimal untuk Prefenar15 (yaitu 14) ditambah dengan EOQ untuk data lain, dengan catatan nilai yang dipakai adalah bilangan bulat. Misalnya untuk Prefenar16 dengan EOQ=19, maka harus diadaptasi dengan  $-14+19 = +5$ . Untuk Rotarix16 dengan EOQ=15 maka akan diadaptasi dengan -14+15=+1. Synflorix16 dengan EOQ=15 maka akan diadaptasi dengan -14+13=-1. Engerix16 dengan EOQ=15 maka akan diadaptasi dengan -14+22=+8.

Adaptasi untuk luaran ROP adalah dengan membagi luaran ROP dari FIC dengan ROP optimal Prefenar15 ( 4, dibulatkan) dan dikali dengan ROP dari data yang diteliti (yang dibulatkan). Misalnya untuk Prefenar16 maka harus dibagi dengan ROP optimal Prefenar15 (yaitu 4) dikali dengan ROP data Prefenar16 (yaitu 5) atau dikalikan 1,25. Demikian seterusnya untuk data yang lain.

Perlakuan kedua adalah bahwa Q diadaptasi dengan menambahkan atau mengurangkan, sedangkan ROP diadaptasi dengan mengalikan tetapi dengan bilangan tanpa dibulatkan, seperti terlihat pada Tabel 4.24.

|                |                        | Prefenar16     | Rotarix16      | Synflorix16    | Engerix16      |
|----------------|------------------------|----------------|----------------|----------------|----------------|
|                | Q : fungsi penambahan  | $+5$           | $+1$           | - 1            | $+8$           |
| 2              | ROP : fungsi perkalian | ROP x 4,98/4,5 | ROP x 3,52/4,5 | ROP x 3,58/4,5 | ROP x 4,98/4,5 |
| 3              | Nilai persediaan asal  | 22,65          | 14,69          | 10,69          | 21,52          |
| $\overline{4}$ | Nilai persediaan FIC   | 15,72          | 12,20          | 10,95          | 16,56          |
| .5             | % terhadap NP asal     | 69,4%          | 83,1%          | 102,4%         | 77.0%          |
|                |                        |                |                |                |                |
| 6              | Biaya Persediaan asal  | 116.674        | 98.683         | 79.215         | 142.896        |
| 7              | Biaya Persediaan FIC   | 90.670         | 72.571         | 64.071         | 100.439        |
| 8              | % terhadap BP asal     | 77,7%          | 73,5%          | 80,9%          | 70,3 %         |

Tabel 4.24 Hasil simulasi dengan adaptasi masukan dan luaran (perlakuan kedua).

Perlakuan ketiga adalah bahwa Q diadaptasi dengan mengalikan factor dengan pembulatan, sedangkan ROP diadaptasi dengan mengalikan tetapi dengan bilangan tanpa dibulatkan, seperti terlihat pada Tabel 4.24.

|                |                        | uan iuai an (periakuan ketiga). |                            |                            |                            |
|----------------|------------------------|---------------------------------|----------------------------|----------------------------|----------------------------|
|                |                        | Prefenar16                      | Rotarix16                  | Synflorix16                | Engerix16                  |
| $\overline{1}$ | Q : fungsi perkalian   | Q x 19/14                       | $Q \times 15/14$           | Q x 13/14                  | Q x 22/14                  |
| 2              |                        | <b>ROP</b><br>$\mathbf x$       | <b>ROP</b><br>$\mathbf{x}$ | <b>ROP</b><br>$\mathbf{x}$ | <b>ROP</b><br>$\mathbf{x}$ |
|                | ROP : fungsi perkalian | 4,98/4,5                        | 3,52/4,5                   | 3,58/4,5                   | 4,98/4,5                   |
| 3              | Nilai persediaan asal  | 22,65                           | 14,69                      | 10,69                      | 21,52                      |
| $\overline{4}$ | Nilai persediaan FIC   | 16,09                           | 13,48                      | 12,67                      | 17,58                      |
| 5              | % terhadap NP asal     | 71,0%                           | 91,7%                      | 118,5 %                    | 81,7%                      |
|                |                        |                                 |                            |                            |                            |
| 6              | Biaya Persediaan asal  | 116.674                         | 98.683                     | 79.215                     | 142.896                    |
| 7              | Biaya Persediaan FIC   | 95.639                          | 75.938                     | 68.258                     | 105.400                    |
| 8              | % terhadap BP asal     | 82,0%                           | 77,0 %                     | 86,2%                      | 73,8%                      |

Tabel 4.25 Hasil simulasi dengan adaptasi masukan dan luaran (perlakuan ketiga).

Untuk memilih yang terbaik diantara simulasi dengan menggunakan FIC maka dibuat rangkuman nilai relatif terhadap nilai awal untuk masingmasing data dan untuk setiap perlakuan. Hasilnya disajikan pada Tabel 4.26.

Tabel 4.26 Rangkuman Persentase Nilai persediaan dan Biaya Persediaan

|                         |                          |                           |                                  | <b>JUMLAH PERSEDIAN</b><br><b>BIAYA PERSEDIAAN</b> |                        |                             |               |                              |                             |                                    |                             |               |
|-------------------------|--------------------------|---------------------------|----------------------------------|----------------------------------------------------|------------------------|-----------------------------|---------------|------------------------------|-----------------------------|------------------------------------|-----------------------------|---------------|
|                         | $\mathbf Q$              | <b>RO</b><br>P            | <b>PREF</b><br><b>ENAR</b><br>16 | <b>ROTA</b><br><b>RIX16</b>                        | <b>SYNFL</b><br>ORIX16 | <b>ENGE</b><br><b>RIX16</b> | Rata-<br>rata | <b>PREFE</b><br><b>NAR16</b> | <b>ROTA</b><br><b>RIX16</b> | <b>SYNFL</b><br><b>ORIX1</b><br>-6 | <b>ENGE</b><br><b>RIX16</b> | Rata-<br>rata |
|                         | $\overline{\phantom{a}}$ |                           | 54.9                             | 88.5                                               | 127.3                  | 69.8                        | 85,1          | 80.0                         | 78,6                        | 88.2                               | 77.7                        | 81,1          |
| $\overline{2}$          | $^+$                     | X                         | 76.2                             | 97.4                                               | 120.5                  | 82.0                        | 94.0          | 84.9                         | 80.4                        | 89,0                               | 72.6                        | 81.7          |
| -3                      | $\ddot{}$                | $\mathbf{v}$<br>$\lambda$ | 69.4                             | 83.0                                               | 102.4                  | 77.0                        | 83,0          | 77.7                         | 73.5                        | 81                                 | 70.3                        | 75.6          |
| $\overline{\mathbf{4}}$ | X                        | x                         | 71,0                             | 91.7                                               | 118.5                  | 82.0                        | 90,8          | 82,0                         | 77,0                        | 86,2                               | 73.8                        | 79.7          |

Data pada nomor 1 (baris pertama) hasil dengan menggunakan FIC tanpa adaptasi pada sisi masukan maupun luarannya, sedangkan baris kedua sampai keempat adalah FIC dengan adaptasi pada masukan dan luarannya. Pada kolom di akhir, dihitung juga nilai rata-ratanya. Dari Tabel 4.26 ternyata pendekatan adaptasi dengan perlakuan kedua mempunyai efek untuk menurunkan jumlah Persediaan paling banyak, sebesar 17% dan juga menurunkan biaya persediaan sebesar 24,6%.

## B. Pembahasan

## 1. Analisis Hasil Wawancara

Dari hasil wawancara yang dilakukan ada kesenjangan antara apa yang menjadi kebijakan manajemen rumah sakit dengan pelaksana pemesanan obat-obatan. Secara ringkas maka yang diinginkan oleh manajemen adalah:

- Pengurangan nilai persediaan, sedapat mungkin tidak menyetok kecuali bila menghadapi hari libur.
- Waktu pemesanan disesuaikan dengan rencana pelunasan hutang di bulan yang akan dating
- Efisiensi pembelian

Sedangkan pelaksana menginginkan payung kebijakan tertulis, pedoman dan petunjuk pelaksanaan yang jelas, serta perangkat yang dapat memprediksi pemesanan obat-obatan.

Perbedaan tujuan tersebut adakalanya bertentangan, sehingga perlu dilakukan penggolongan obat menurut kaidah ABC serta strategi yang harus diterapkan (berkenaan dengan jumlah yang dipesan dan kapan memesannya). Kemudian pelaksana harus dibimbing dalam pelaksanaannya karena pelaksana tidak mengetahui secara teknis cara untuk mengurangi persediaan.

Diperlukan juga koordinasi antar unit yaitu, pemesanan, pembelian dan keuangan.

## 2. Analisis Perhitungan EOQ, ROP dan Simulasi

Simulasi dengan menggunakan EOQ dan ROP yang statis (berdasar data tahunan) ternyata menyebabkan keadaan *stockout*. hal ini dikarenakan perhitungannya menggunakan nilai rata-rata EOQ dan ROP, padahal dalam kenyataannya permintaan akan obat bersifat dinamis / berubah-ubah. Sehingga diperlukan model yang dapat menentukan EOQ dan ROP dinamis yang menyesuaikan dengan keadaan terkini, yaitu adanya perubahan pemakaian dalam periode yang sama. Pada penelitian ini dipilih periode nya adalah 7 hari ke belakang. Pemakaian obat dalam 7 hari ke belakang dan keadaan stok persediaan yang akan menjadi masukan suatu model untuk menentukan ROP dan EOQ pada waktu itu.

Karena salah satu indikator baik tidaknya suatu model perencanaan tersebut adalah tidak adanya *stockout* yang terjadi maka harus disaring dahulu kombinasi EOQ dan ROP yang tidak menyebabkan *stockout* seperti pada tabel 4.3. Selanjutnya adalah memfilter kombinasi masukan yang sama namun luarannya berbeda, dengan memilih biaya persediaan yang terendah. Hal ini dilakukan dengan pemikiran bahwa bila kombinasi yang dipilih adalah kombinasi yang menyebabkan minimalnya biaya persediaan maka akan menyebabkan secara keseluruhan menghasilkan biaya persediaan yang minimal pula.

Dari Gambar 4.5, terlihat bahwa distribusi jumlah pemakaian 7 harian, menunjukkan bahwa rata-rata pemakaian adalah 6,25 unit per minggu dan simpangan bakunya 3,00 unit. Untuk melihat kemiringan dari distribusi jumlah pemakaian ini, dihitung dengan persamaan Pearson yang menghasilkan kemiringan sebesar – 0,25, bila modus yang dipakai adalah jumlah pemakaian sebesar 7 selama 7 hari. Kemiringan distribusi tersebut bernilai negatif berarti distribusi tersebut miring ke kiri, atau ekor distribusi ada di kiri (Boediono dan Koster, 2001).

Tabel 4.6 dan 4.7 menggambarkan dari pasangan data [ demand stok ROP Q]. Tabel 4.6 harus dibaca sebagai berikut: ROP sebagai fungsi dari *demand* dan stok, atau ROP = f(*demand*, stok). Dan Tabel 4.7 dapat dibaca Q sebagai fungsi dari *demand* dan stok atau Q = g(*demand*. Stok) dengan f() dan g() sebagai fungsi kontinyu. Namun dalam Logika fuzzy maka kedua tabel itu haruslah dipakai bersamaan yang menentukan aturan penalaran yang berlaku. Terlihat bahwa untuk Q kecil atau Q besar maka angka yang terisi lebih sedikit dibandingkan untuk nilai Q yang menengah. Untuk itu perlu diisikan nilai-nilai yang kosong, dengan cara ekstrapolasi ataupun interpolasi.

#### 3. Analisis Penyusunan FIC

Dari tabel pemetaan dari luaran dan masukan (Tabel 4.6 dan 4.7) yang sudah dilengkapi, ditetapkan hasil pemetaannya seperti pada Tabel 4.8 dan 4.9. Pada Tabel 4.8 dan 4.9 yang ditetapkan daerah VL, L, M atau H adalah yang mempunyai nilai MF sebesar 1. Maka didapatlah Tabel 4.10 sampai dengan Tabel 4.13. Sedangkan nilai di antaranya maka nilainya akan berkisar antar 0 dan 1. Dikarenakan nilai fuzzy ada yang sebesar 1, dan cukup lebar daerahnya, maka dipilihlah MF dengan menggunakan bentuk trapesium. Dengan menggunakan MF bentuk trapesium tersebut maka MF untuk masukan dan luaran dapat ditentukan dengan cara di atas.

Tanthatemee dan Phruksaphanrat (2012) menentukan batas MF nya dengan mempertimbangkan nilai maksimum dan minimumnya, seperti pada Gambar 2.10 dan 2.11. Kuzukdeniz et al (2004) menggunakan batasanbatasan yang lebarnya sama. Perbedaan mencolok dengan penelitian ini dengan dua referensi di atas adalah batasan-batasan MF di penelitian ini bisa tidak sama karena berdasarkan pengelompokan nilai ROP (atau Q), yang menentukan batasan-batasan untuk MF masukannya. Penelitian ini membentuk batasan-batasan MF untuk masukan –masukannya berdasarkan dari data-data yang didapat dari lapangan, seperti yang dilakukan oleh Wang dan Mendel (1992).

Penentuan *inference rule* adalah berdasarkan area-area daerah masukan yang aktif untuk area tertentu. Berdasarkan tabel *inference rule* (aturan penalaran) Tabel 4.8, dan tabel MF untuk masukan dan luaran –

tabel 4.10 sampai dengan 4,13-, disusunlah *inference rule* untuk ROP yang berbentuk tabel 4.14. Dengan pendekatan sama, maka berdasarkan tabel *inference rule* (aturan penalaran) Tabel 4.9 dan tabel MF untuk masukan dan luaran – tabel 4.10 sampai dengan 4,13-, disusunlah *inference rule* untuk jumlah item yang dipesan Q yang berbentuk tabel 4.15. Kedua tabel merupakan dasar *inference rule* yang kemudian dimasukkan ke dalam model FIC, seperti terlihat pada Gambar 4.10.

Tanthatemee dan Phruksaphanrat (2012) dan juga Kuzukdeniz et al (2004) menyusun *inference rule* berdasarkan masukan dari seseorang yang ahli, dan diterjemahkan ke dalam logika fuzzy. Sedangkan penelitian ini mirip apa yang telah dilakukan oleh Wang dan Mendel (1992), yaitu membuat suatu *inference rule* berdasarkan contoh-contoh data yang ada.

Dari Gambar 4.11 tentang model FIC didapat informasi sebagai berikut:

- Fuzzy yang dibuat adalah tipe Mamdani bukan Sugeno . Perbedaan antara kedua model itu adalah
	- o Tipe Fuzzy Mamdani dikenal dengan metode max-min, dengan penghitungan *centroid* pada proses defuzzifikasinya
	- o Tipe Fuzzy Sugeno menggunakan konstansta atau persamaan linier untuk luarannya
- Metode "and" memakai metode mencari harga minimal dari MF
- Metode implikasi (penalaran) berdasarkan pada mencari harga minimal dari MF
- Metode defuzzifikasi yang dipakai adalah dengan metoda *centroid* (metoda titik pusat)
- MF yang dipergunakan adalah model trapesium

Aturan penalaran (*inference rule*) ini dapat digambarkan dengan gambar permukaan (tiga dimensi). Dengan dua sumbu horizontal sebagai masukan (Demand dan Stok Persediaan) sedangkan sumbu vertikal sebagai luarannya, sehingga ada dua gambar permukaan, yaitu untuk luaran ROP (Gambar 4.12) dan luaran Q (Gambar 4.13).

Dari Gambar 4.12 terlihat bahwa untuk persediaan lebih besar dari 6, maka ROP akan relatif konstan. Untuk persediaan kurang dari 6, maka ROP nya pun akan lebih rendah.

Dari Gambar 4.13 terlihat bahwa untuk persediaan yang lebih dari 3, maka besarnya jumlah yang dipesan Q, akan konstan untuk Q tertentu. Untuk persediaan yang lebih kecil maka jumlah yang dipesan pun lebih rendah.

Dalam hal pengujian model FIC, yang disusun dari data Prefenar15, telah pula dilakukan beberapa perubahan.

Dengan menggunakan model dasar FIC yaitu t\_jan17.fis maka ternyata jumlah rata-rata persediaan adalah 15,38 dan biaya persediaannya sebesar Rp. 82.672. Jumlah rata-rata persediaan masih lebih besar daripada jumlah rata-rata persediaan data awal. Sedangkan biaya persediaan sudah jauh menurun. Untuk dilakukan upaya untuk memperbaiki jumlah rata-rata persediaan dengan mengubah *inference rule* nya.

Perubahan Rule yang dilakukan yaitu pada luaran Q, dengan pemikiran bahwa jumlah barang yang dipesan masih terlalu besar, sehingga diubahlah aturan mengenai ini, yaitu

# 1. If Demand is VL and Levelstok is H then ROP is H and Qty is H Menjadi

If Demand is VL and Levelstok is H then ROP is H and Qty is M

# 2. If Demand is M and Levelstok is H then ROP is H and Qty is H Menjadi

## If Demand is M and Levelstok is H then ROP is H and Qty is M

Dasar pemikirannya adalah untuk mengurangi jarak di sekitar titik *demand* M dan VL. Diharapkan dengan perbaikan itu perbaikannya lebih seragam diantara data-data yang diuji. *Inference rule* yang baru (Rule 2) digambarkan pada tabel 4.17 dan 4.18.

Perbaikan ini disimpan dalam model FIC t feb17.fis. Rata-rata persediaan mulai menurun menjadi 14,83, walaupun masih lebih tinggi dari nilai awal. Oleh karena itu perlu pendekatan lain selain perubahan *inference rule* yg tidak terlalu jelas akibat-akibatnya.

Langkah selanjutnya adalah mengubah MF dari luaran Q yaitu menjadi rentang 10 sampai dengan 25. Ada dua model yang dibuat yaitu yang memakai Rule asal yaitu model t\_jan17v2.fis dan yang memakai Rule 2 yaitu model t feb17v2.fis. Jumlah rata-rata persediaan dengan memakai model FIC t jan17v2.fis menunjukkan 14,03, masih 7,1% lebih tinggi daripada nilai awal. Sedangkan model FIC t feb17v2.fis mendapatkan jumlah rata-rata persediaan sebesar 12,75, yang lebih rendah 2,7% dari nilai awal. Kesimpulannya adalah lebih baik mengubah batas MF dari luarannya.

Berdasarkan model FIC t feb17v2.fis batas luaran ROP pun diubah menjadi antara [1 8], dan disebut model t feb17v4.fis. Model ini menghasilkan jumlah rata-rata persediaan sebesar 11,67, yang lebih rendah lebih dari 10% dari nilai awal. Sedangkan biaya persediaannya pun lebih rendah sekitar 64% dari nilai awal. Biaya persediaan dengan model FIC ini juga lebih rendah dibandingkan dengan model FIC sebelumnya. Model t feb17v4.fis ini selanjutnya ditetapkan dipakai sebagai dasar untuk pengujian dengan data lain.

## 4. Analisis Simulasi dengan FIC

FIC yang telah disusun akan diujicobakan pada data vaksin yang lain, baik dari jenis vaksin maupun periodenya. Pada Tabel 4.20 dipaparkan sifatsifat dari masing-masing data, termasuk EOQ dan ROP tahunan, jumlah rata-rata persediaan dan biaya persediaannya. Dengan adanya perbedaan sifat dengan data Prefenar15 maka diharapkan dapat menguji kinerja FIC yang sebenarnya.

Sebelum dilakukan simulasi perlu dilihat juga distribusi jumlah permintaan (*demand*) untuk masing-masing data karena besaran ini menjadi masukan penting bagi FIC. Yang akan dievaluasi adalah nilai rata-rata, simpangan baku dan derajat kemiringan dari distribusi demand ini.

Terlihat dari Gambar 4.15 sampai dengan 4.18 bahwa semuanya menunjukkan distribusi miring ke kanan, artinya ekor distribusi ke kanan. Sedangkan distribusi untuk data Prefenar15 malah miring ke kiri. Namun kemiringan itu pun berbeda-beda. Distribusi untuk Engerix16, masih terlihat normal. Distribusi untuk data Prefenar16, terlihat agak normal. Distribusi permintaan Rotarix16 dan Synflorix16 yang terlihat miring ke kanan. Namun ada perbedaan, distribusi Rotarix16 tidak menunjukkan ekor yang panjang dibandingkan distribusi Synflorix16. Selain itu perlu dilihat apakah  $\mu$  > 2 $\sigma$ ? Bila hal ini terpenuhi berarti distribusi tersebut bersifat jauh dari sifat distribusi normal.

Dari hasil simulasi dengan data lain pada Tabel 4.21 terlihat bahwa untuk data Prefenar16 (yaitu pemakaian vaksin prefenaar tahun 2016), simulasi dengan model FIC menunjukkan penurunan jumlah rata-rata persediaan lebih dari 55%, sedangkan biaya persediaan turun hampir 20%.

Untuk data Rotarix16 didapat penurunan jumlah rata-rata persediaan sebesar 11,5% yang terlihat cukup baik. Sedangkan biaya persediaannya turun lebih dari 21% nya.

Untuk data Synflorix16 maka jumlah rata-rata persediaannya malah meningkat lebih dari 27%, namun biaya persediaannya turun lebih dari 11%.

Data Engerix16 juga menunjukkan penurunan jumlah persediaan yang signifikan lebih dari 30% dari nilai awal. Sedangkan penurunan biaya persediaannya lebih dari 21%.

Yang perlu dicermati adalah untuk semua data menunjukkan penurunan dalam jumlah rata-rata persediaan dan biaya persediaan kecuali data Synflorix16 yang malah mengalami kenaikan jumlah rata-rata persediaannya. Diduga ini berkaitan dengan perbedaan sifat-sifat dari data yang menjadi dasar FIC dan data pengujian.

Penulis beranggapan bahwa perbedaan hasil dikarenakan adanya perbedaan distribusi. Ada upaya untuk membuat FIC dapat dipakai untuk semua distribusi permintaan, sehingga FIC harus diadaptasi dengan sifatsifat tersebut. Adaptasi untuk masukan FIC dengan persamaan (4.6), sedangkan untuk luaran ROP dan Q dicoba dengan 3 kombinasi. Dari Tabel 4.26 terlihat bahwa adpatasi dengan perlakuan kedua lah yang dapat menurunkan Jumlah rata-rata persediaan dan biaya persediaannya. Untuk selanjutnya model adaptasi ini dapat berguna untuk dipakai untuk hampir semua distribusi data permintaan obat.

# 5. Analisis Perbandingan Nilai Rata-rata Persediaan, TOR dan Biaya Persediaan

Dari hasil simulasi dan pembahasan maka disusun kembali hasil simulasi yang telah dilakukan untuk dibandingkan jumlah rata-rata persediaan dan Turn Over Ratio nya. Pada Tabel 4.27 disajikan

perbandingan jumlah persediaan untuk setiap data. Sedangkan pada tabel 4.28 data jumlah item pembeliannya, yang kemudian dipakai untuk menghitung Turn Over Ratio (TOR) nya pada tabel 4.29. Tabel 4.30 menyajikan perbandingan dari Biaya Persediaan yang timbulnya.

|                  |      | Nilai   | <b>PREFE</b> |              | <b>SYNF</b>  |              |  | <b>PREFE</b> |              | <b>SYNF</b>  |              |
|------------------|------|---------|--------------|--------------|--------------|--------------|--|--------------|--------------|--------------|--------------|
|                  |      | persedi | NAR1         | <b>ROTA</b>  | <b>LORIX</b> | <b>ENGE</b>  |  | NAR1         | <b>ROTA</b>  | <b>LORIX</b> | <b>ENGE</b>  |
|                  |      | aan     | 6            | <b>RIX16</b> | 16           | <b>RIX16</b> |  | 6            | <b>RIX16</b> | 16           | <b>RIX16</b> |
| <b>TANPA FIC</b> |      |         | 22.65        | 14.69        | 10.69        | 21.52        |  | 100%         | 100%         | 100%         | 100%         |
| <b>FIC AWAL</b>  |      |         | 12.44        | 13           | 13.61        | 15.02        |  | 55%          | 88%          | 127%         | 70%          |
| tambah           | kali | bulat   | 17.27        | 14.27        | 12.89        | 17.66        |  | 76%          | 97%          | 121%         | 82%          |
| tambah           | kali | pecah   | 15.72        | 12.2         | 10.95        | 16.56        |  | 69%          | 83%          | 102%         | 77%          |
| kali             | kali | bulat   | 16.09        | 13.48        | 12.67        | 17.58        |  | 71%          | 92%          | 119%         | 82%          |

Tabel 4.27 Perbandingan Jumlah persediaan untuk

setiap data, dengan berbagai kendali

## Tabel 4.28 Perbandingan Jumlah item pembelian per tahun

|                  |      | Pembel<br>ian | <b>PREFE</b><br>NAR1<br>6 | <b>ROTA</b><br><b>RIX16</b> | <b>SYNF</b><br><b>LORIX</b><br>16 | <b>ENGE</b><br><b>RIX16</b> |  | <b>PREFE</b><br>NAR1<br>6 | <b>ROTA</b><br><b>RIX16</b> | <b>SYNF</b><br><b>LORIX</b><br>16 | <b>ENGE</b><br><b>RIX16</b> |
|------------------|------|---------------|---------------------------|-----------------------------|-----------------------------------|-----------------------------|--|---------------------------|-----------------------------|-----------------------------------|-----------------------------|
| <b>TANPA FIC</b> |      |               | 420                       | 234                         | 164                               | 558                         |  | 100%                      | 100%                        | 100%                              | 100%                        |
| <b>FIC AWAL</b>  |      |               | 417                       | 258                         | 217                               | 571                         |  | 99%                       | 110%                        | 132%                              | 102%                        |
| tambah           | kali | bulat         | 425                       | 259                         | 221                               | 571                         |  | 101%                      | 111%                        | 135%                              | 102%                        |
| tambah           | kali | pecah         | 432                       | 251                         | 195                               | 584                         |  | 103%                      | 107%                        | 119%                              | 105%                        |
| kali             | kali | bulat         | 430                       | 252                         | 197                               | 580                         |  | 102%                      | 108%                        | 120%                              | 104%                        |

untuk setiap data, dengan berbagai kendali

Tabel 4.29 Perbandingan TOR untuk setiap data, dengan berbagai kendali

|                  |      | <b>TOR</b> | <b>PREFE</b><br>NAR1<br>6 | <b>ROTA</b><br><b>RIX16</b> | <b>SYNF</b><br><b>LORIX</b><br>16 | <b>ENGE</b><br><b>RIX16</b> |  | <b>PREFE</b><br>NAR1<br>6 | <b>ROTA</b><br><b>RIX16</b> | <b>SYNF</b><br><b>LORIX</b><br>16 | <b>ENGE</b><br><b>RIX16</b> |
|------------------|------|------------|---------------------------|-----------------------------|-----------------------------------|-----------------------------|--|---------------------------|-----------------------------|-----------------------------------|-----------------------------|
| <b>TANPA FIC</b> |      |            | 18.5                      | 15.9                        | 15.3                              | 25.9                        |  | 100%                      | 100%                        | 100%                              | 100%                        |
| <b>FIC AWAL</b>  |      |            | 33.5                      | 19.8                        | 15.9                              | 38.0                        |  | 181%                      | 125%                        | 104%                              | 147%                        |
| tambah           | kali | bulat      | 24.6                      | 18.1                        | 17.1                              | 32.3                        |  | 133%                      | 114%                        | 112%                              | 125%                        |
| tambah           | kali | pecah      | 27.5                      | 20.6                        | 17.8                              | 35.3                        |  | 148%                      | 129%                        | 116%                              | 136%                        |
| kali             | kali | bulat      | 26.7                      | 18.7                        | 15.5                              | 33.0                        |  | 144%                      | 117%                        | 101%                              | 127%                        |

|                  |      | <b>BIAYA</b><br><b>PERSEDIAA</b><br>N | <b>PREFEN</b><br>AR16 | <b>ROTA</b><br>RIX16 | <b>SYNF</b><br><b>LORIX</b><br>16 | <b>ENGERI</b><br>X16 |  | <b>PREFEN</b><br>AR16 | <b>ROTA</b><br><b>RIX16</b> | <b>SYNF</b><br><b>LORIX</b><br>16 | <b>ENGE</b><br><b>RIX16</b> |
|------------------|------|---------------------------------------|-----------------------|----------------------|-----------------------------------|----------------------|--|-----------------------|-----------------------------|-----------------------------------|-----------------------------|
| <b>TANPA FIC</b> |      |                                       | 16.674                | 98.683               | 79.215                            | 142.896              |  | 100%                  | 100%                        | 100%                              | 100%                        |
| <b>FIC AWAL</b>  |      |                                       | 93.371                | 77,538               | 69,827                            | 110.971              |  | 80.0%                 | 78.6%                       | 88.1%                             | 77.7%                       |
| tambah           | kali | bulat                                 | 99.006                | 79,305               | 70,589                            | 103.806              |  | 84.9%                 | 80.4%                       | 89.1%                             | 72.6%                       |
| tambah           | kali | pecah                                 | 90.670                | 72,571               | 64,071                            | 100.439              |  | 77.7%                 | 73.5%                       | 80.9%                             | 70.3%                       |
| kali             | kali | bulat                                 | 95.639                | 75,938               | 68,258                            | 105,400              |  | 82.0%                 | 77.0%                       | 86.2%                             | 73.8%                       |

Tabel 4.30 Perbandingan Biaya Persediaan untuk setiap data, dengan

berbagai kendali

Dari ke empat tabel di atas, dapat dilihat bahwa secara umum FIC bekerja baik, dikarenakan dapat menurunkan jumlah rata-rata persediaan, menaikkan TOR rata-rata 39% dan menurunkan biaya persediaan. Tapi perlu dicatat bahwa FIC tidak dapat menurunkan jumlah persediaan untuk data Synflorix16. Hal ini mungkin disebabkan dikarenakan distribusi demand yang sangat berbeda (sangat miring ke kanan) dibandingkan dengan distribusi yang menjadi dasar pembuatan FIC (distribusi demand Prefenar15).

Dari ke empat tabel di atas juga dapat dilihat bahwa ada dua model yang kinerja lebih baik, yaitu model FIC awal dan model FIC dengan adaptasi perlakuan kedua. Untuk penelitian mendatang, adaptasi ini perlu disempurnakan kembali sehingga FIC dapat bekerja baik bahkan dengan distribusi yang jauh dari distribusi normal, asalkan dimasukkan parameterparameternya.

|                   | Prefenar15 | Prefenar16 | Rotarix16 | Synflorix16 | Engerix16 |
|-------------------|------------|------------|-----------|-------------|-----------|
| <b>EOQ</b><br>dan | 117.722    | 116.674    | 98.683    | 79.215      | 142.896   |
| <b>ROP</b> statis |            |            |           |             |           |
| <b>FIC</b>        | 76.121     | 93.371     | 77.538    | 69.827      | 110.971   |
| <b>Efisiensi</b>  | 35,3%      | $20\%$     | 21,4%     | 11,9%       | 22,3%     |
| <b>Efisiensi</b>  |            |            | 22,16 %   |             |           |
| rata-rata         |            |            |           |             |           |

Tabel 4.31 Perbandingan Biaya Persediaan antara EOQ dan ROP statis dan dinamis

Dari perbandingan yang disajikan pada Tabel 31, terlihat bahwa dengan memakai FIC, yang menghasilkan EOQ dan ROP dinamis, didapatkan efisiensi rata-rata pada biaya persediaan selama setahun sebesar 22,16% dibandingkan dengan menggunakan EOQ dan ROP statis.

Tabel 4.32 Perbandingan Rata-rata Jumlah Persediaan antara EOQ dan ROP statis dan dinamis

|                   | Prefenar15 | Prefenar16 | Rotarix16 | Synflorix16 | Engerix16 |
|-------------------|------------|------------|-----------|-------------|-----------|
| <b>EOQ</b><br>dan | 13,10      | 22,65      | 14,69     | 10,69       | 21,52     |
| <b>ROP</b> statis |            |            |           |             |           |
| <b>FIC</b>        | 11,67      | 12,44      | 13,00     | 13,61       | 15,02     |
| <b>Efisiensi</b>  | 10,9%      | 45 %       | 12 %      | $-27\%$     | 30 %      |
| <b>Efisiensi</b>  |            |            | 14,18 %   |             |           |
| rata-rata         |            |            |           |             |           |

Dari perbandingan yang disajikan pada Tabel 32, terlihat bahwa dengan memakai FIC, yang menghasilkan EOQ dan ROP dinamis, didapatkan juga efisiensi rata-rata pada jumlah persediaan rata-rata selama setahun sebesar 22,16% dibandingkan dengan menggunakan EOQ dan ROP statis. Artinya rata-rata jumlah persediaan akan berkurang bila menggunakan FIC, dengan kata lain Nilai persediaan rata-rata pun akan berkurang sebesar 22,16%.

Dari dua tabel terakhir ini terlihat bahwa manajemen persediaan dengan menggunakan FIC pada penelitian ini lebih baik daripada dengan menggunakan EOQ dan ROP statis.

Penelitian Ali Maimun (2008) mendapatkan efisiensi sebesar 30,14% dari jumlah persediaan semula. Efisiensi yang didapat pada penelitian lebihs besar dari yang dibukukan oleh metode FIC. Hal ini dikarenakan obyek dari penelitian tersebut adalah RSUD tipe B yang dalam kemampuan pendanaannya lebih besar dibandingkan RS X yang tipe D, selain itu luasan gudang farmasi RSUD pastinya lebih besar daripada luasan gudang farmasi RS Tipe D.

Penelitian Junita dan Sari (2012) mendapatkan efisiensi sebesar 4,52% dari jumlah persediaan semula, yang lebih besar daripada efisiensi dengan memakai FIC. Sedangkan Tanthatemee dan Phruksaphanrat (2012) membukukan efisiensi sebesar 60% dan Kuzucdeniz (2004) membukukan 4%, namun kedua penelitian ini berkonsentrasi pada rantai suplai yang berbeda dengan materi penelitian ini.